#### Hypothesis Testing Wolfgang Huber

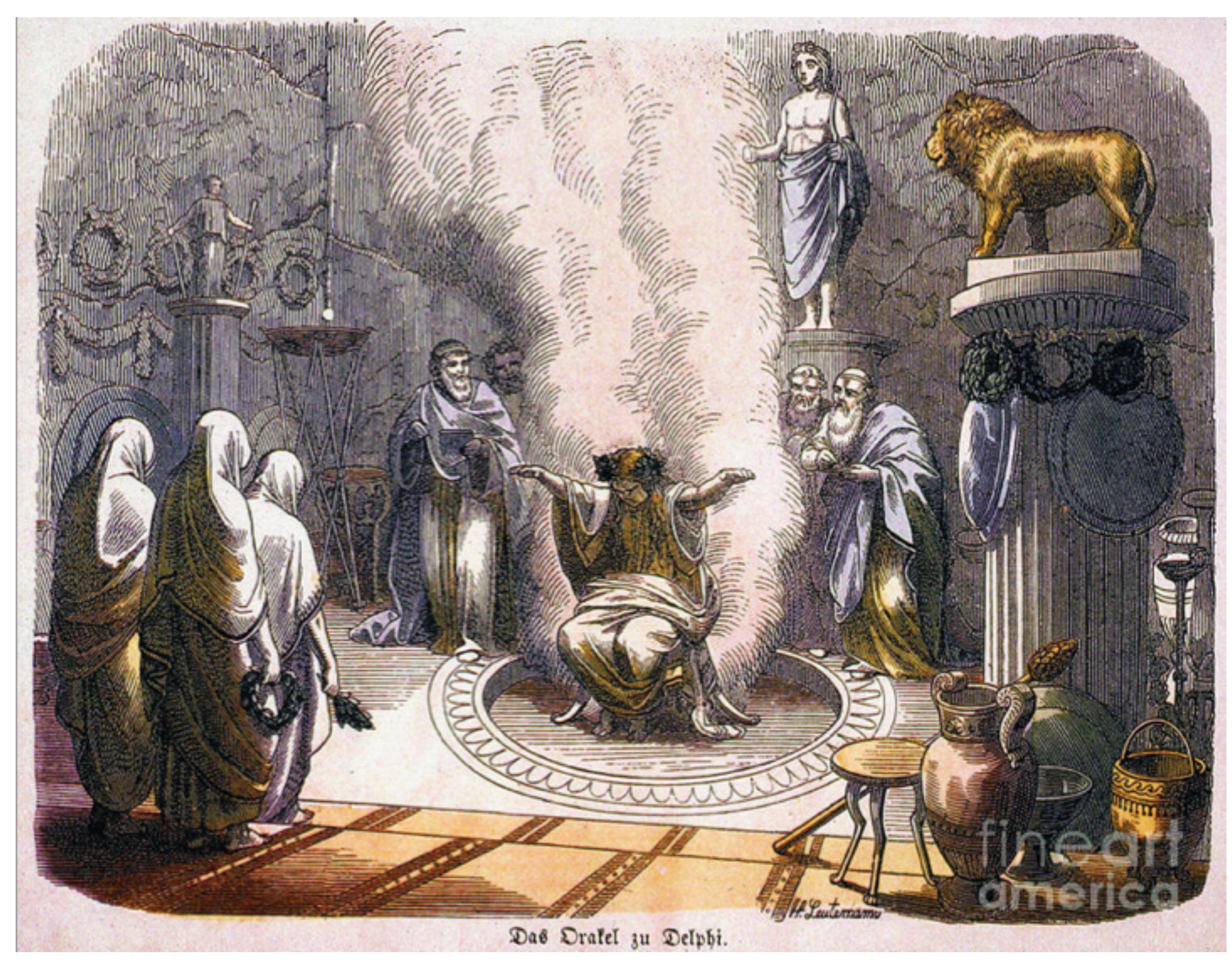

- Aims for this lecture
- Understand the basic principles of decision making by hypothesis testing,
	-

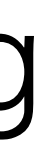

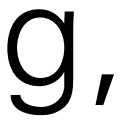

pitfalls, strengths, use cases and limitations

What changes when we go from single to multiple testing?

- false discovery rates
- p-values
- multiple testing 'adjustments'
- hypothesis filtering and weighting

### How to make rational decisions based on noisy, finite data?

- Testing efficacy of a drug on people
	- lack of complete experimental control
	- finite sample size
- Effect of a fertilizer, a genetic variant, ... on phenotype of plants / animals in an outdoors field trial
- Lady testing tea, clairvoyant, telepath, ...
- Toxicology

Examples:

+: No understanding of mechanism involved / needed / desired -: Wouldn't we *want* to use any available understanding or 'priors'?

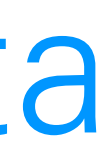

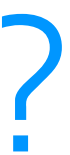

#### The fundamental tradeoff of statistical decision making

←bias accuracy→

# ← precision dispersion →

NOISCISIO

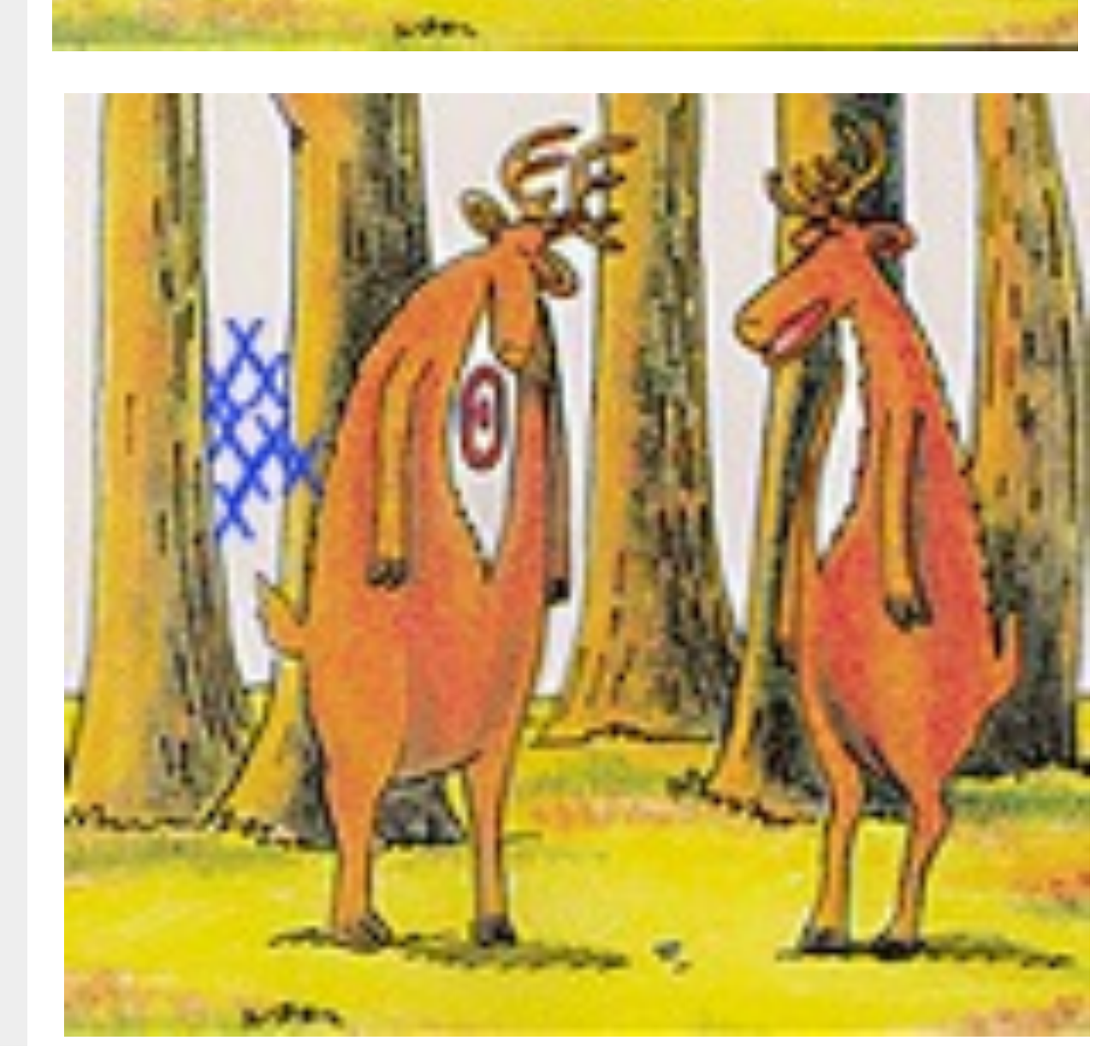

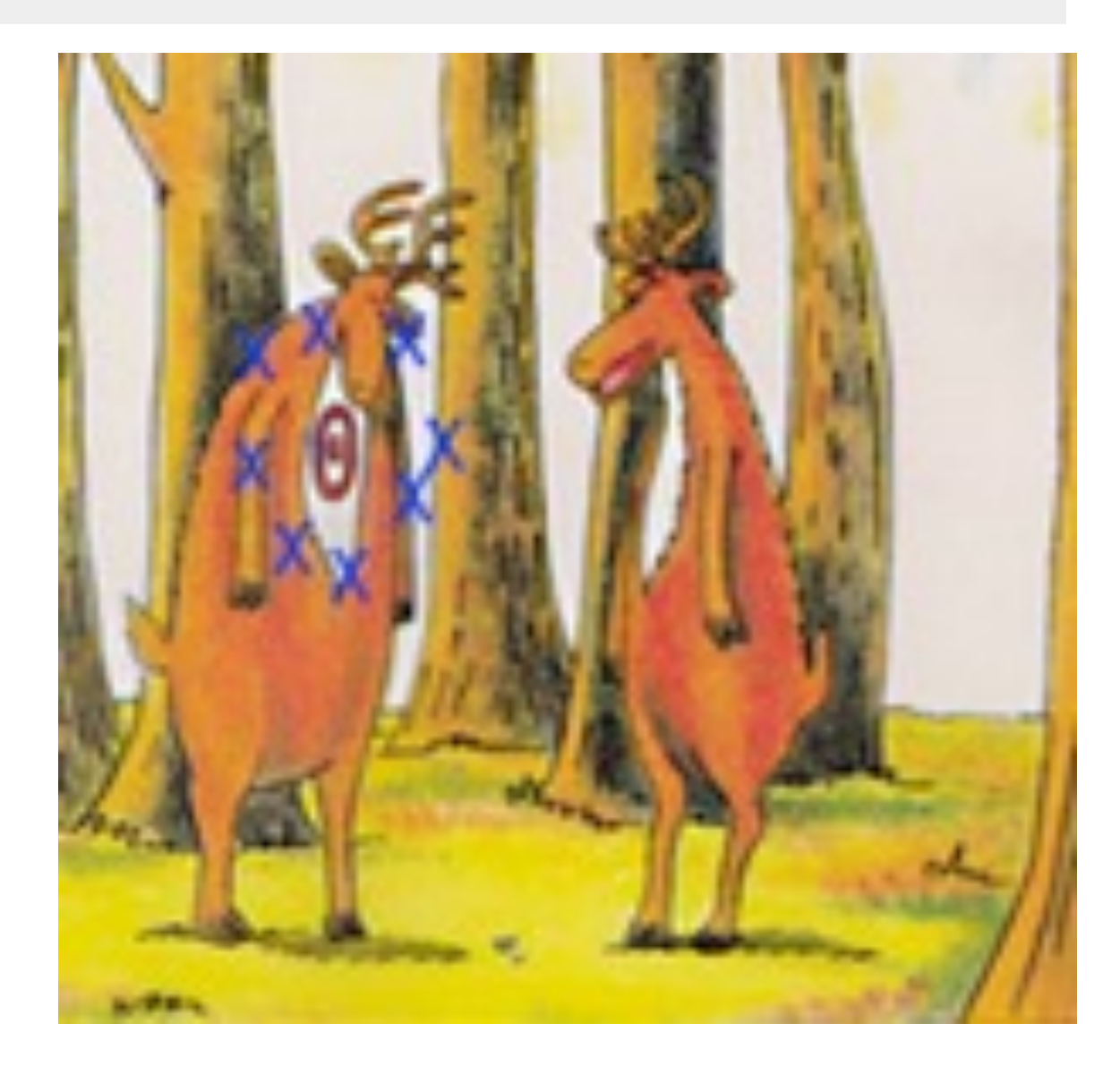

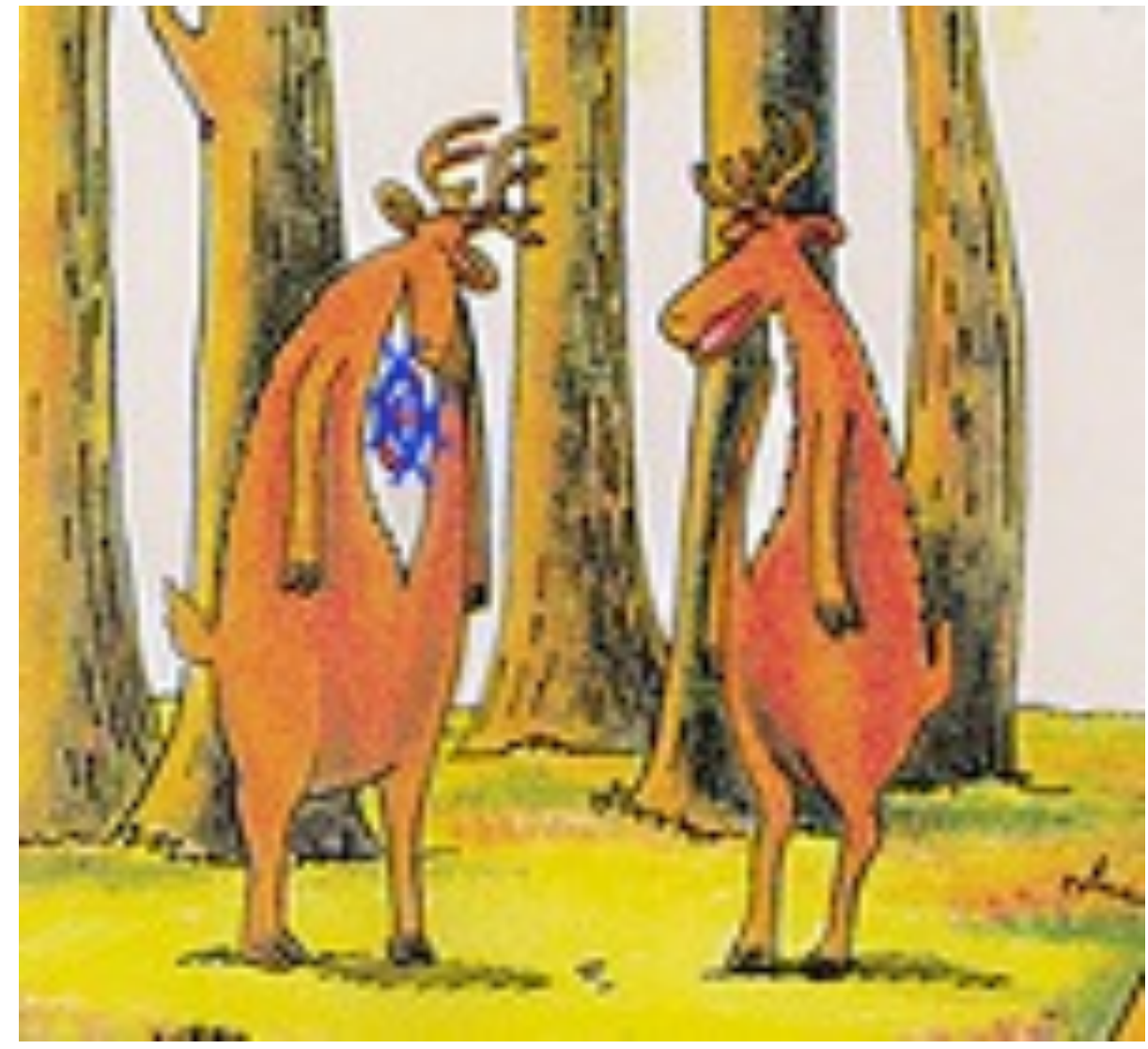

#### Comes in various guises

Accuracy vs Precision

Bias vs Variance

Model complexity vs overfitting

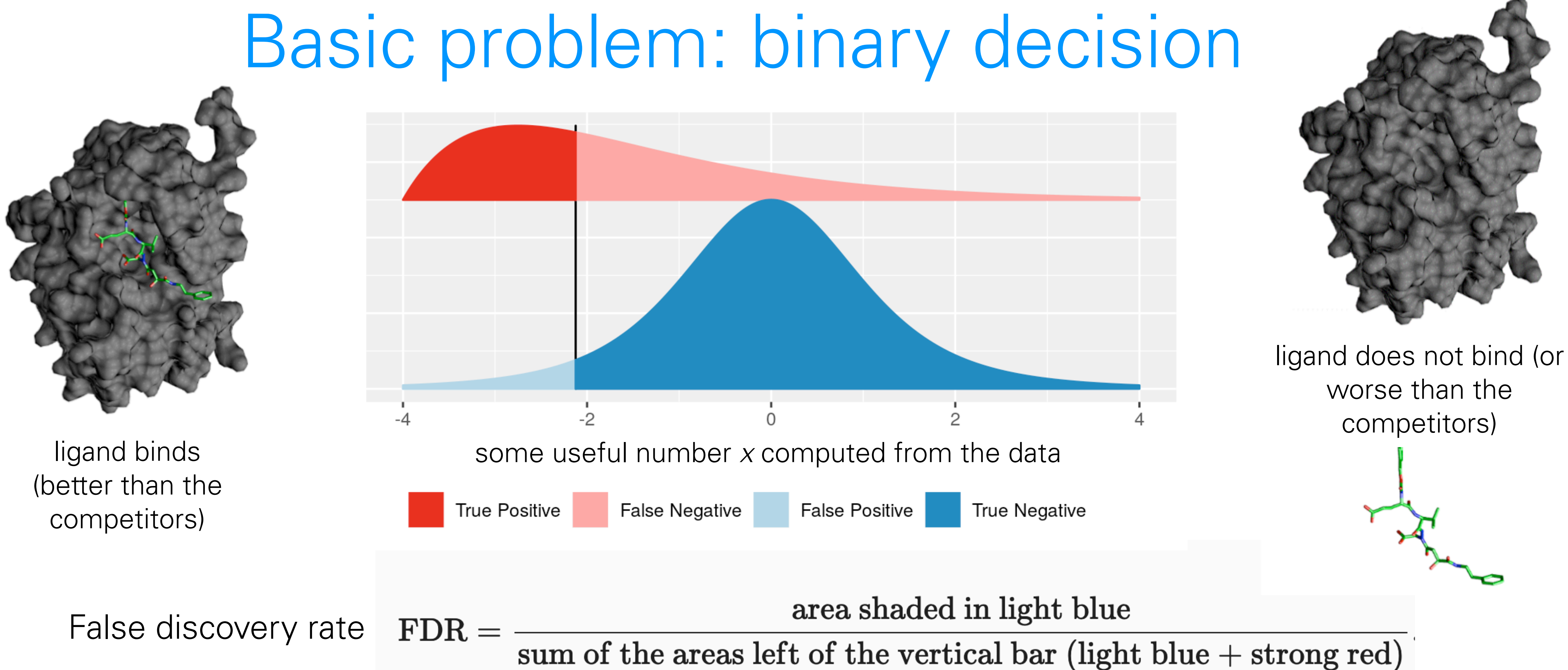

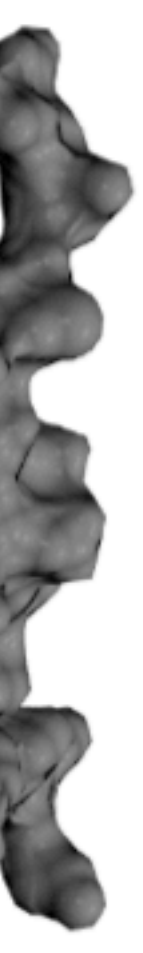

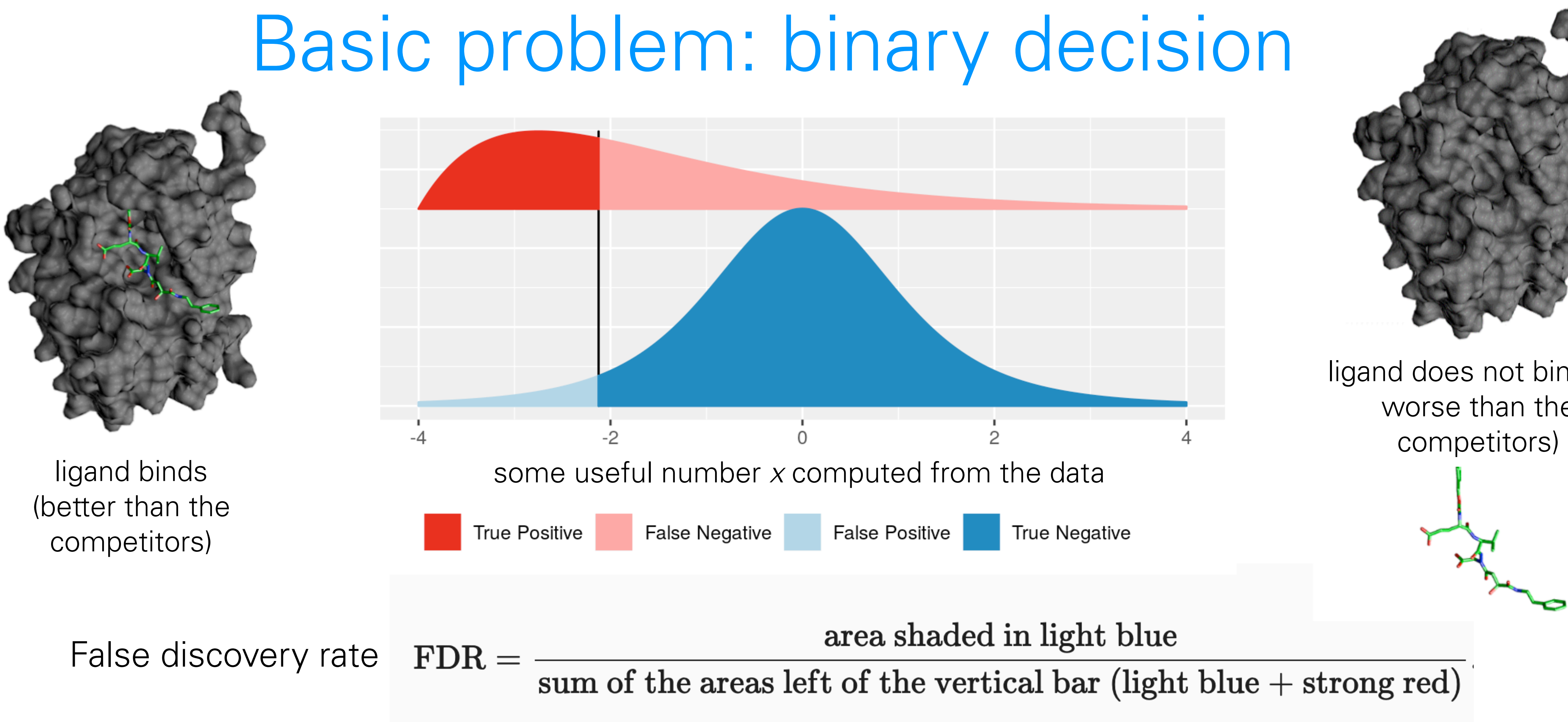

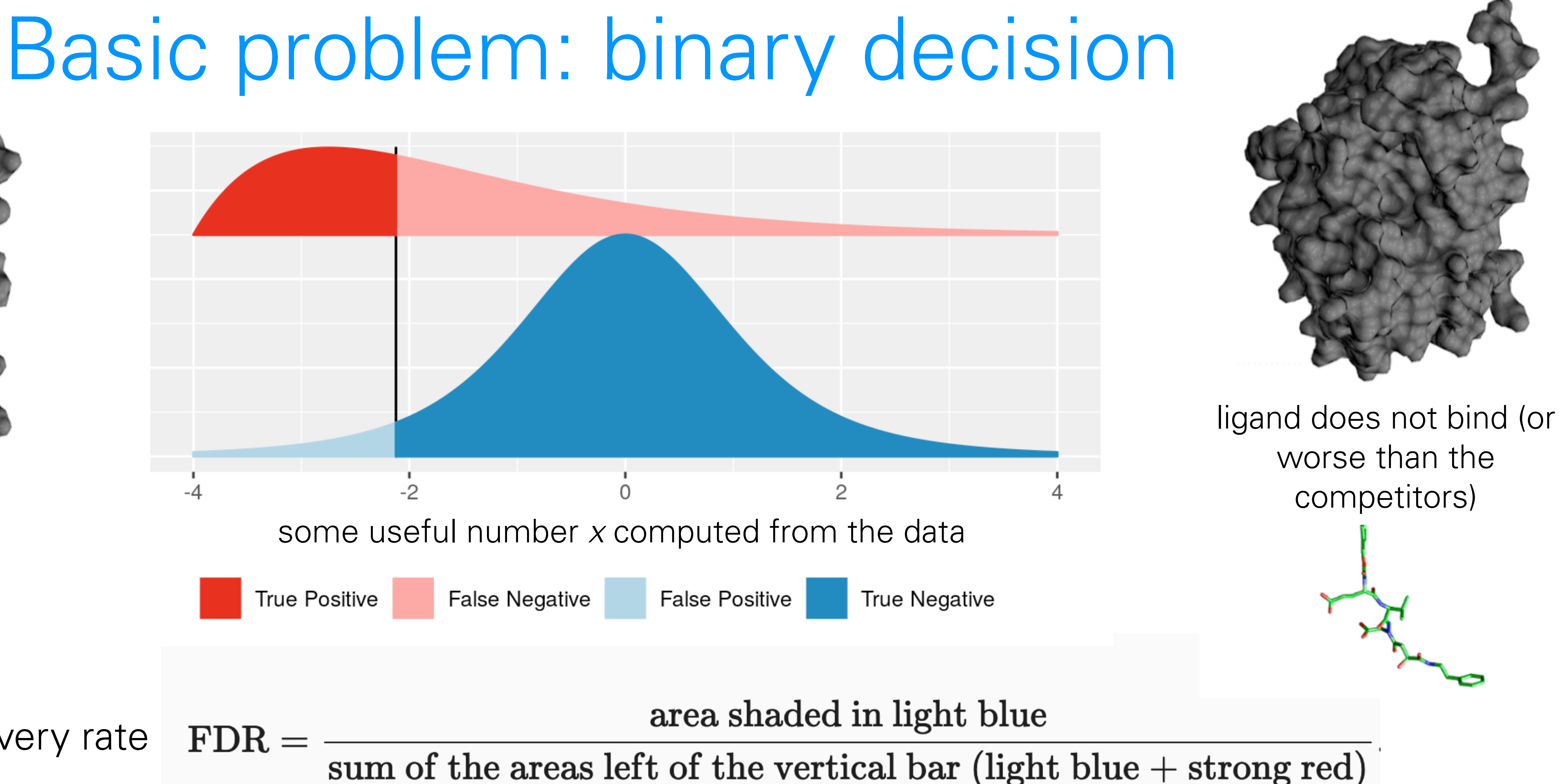

For this, we need to know:

1. the distribution of *x* in the blue class (the blue curve),

2. the distribution of *x* in the red class (the red curve),

3. the relative sizes of the blue and the red classes.

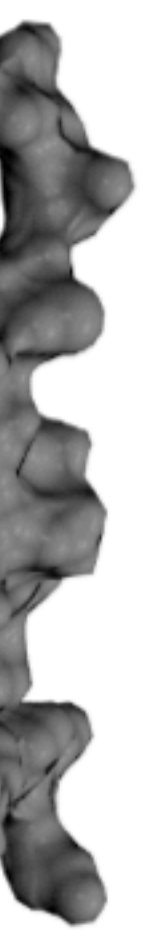

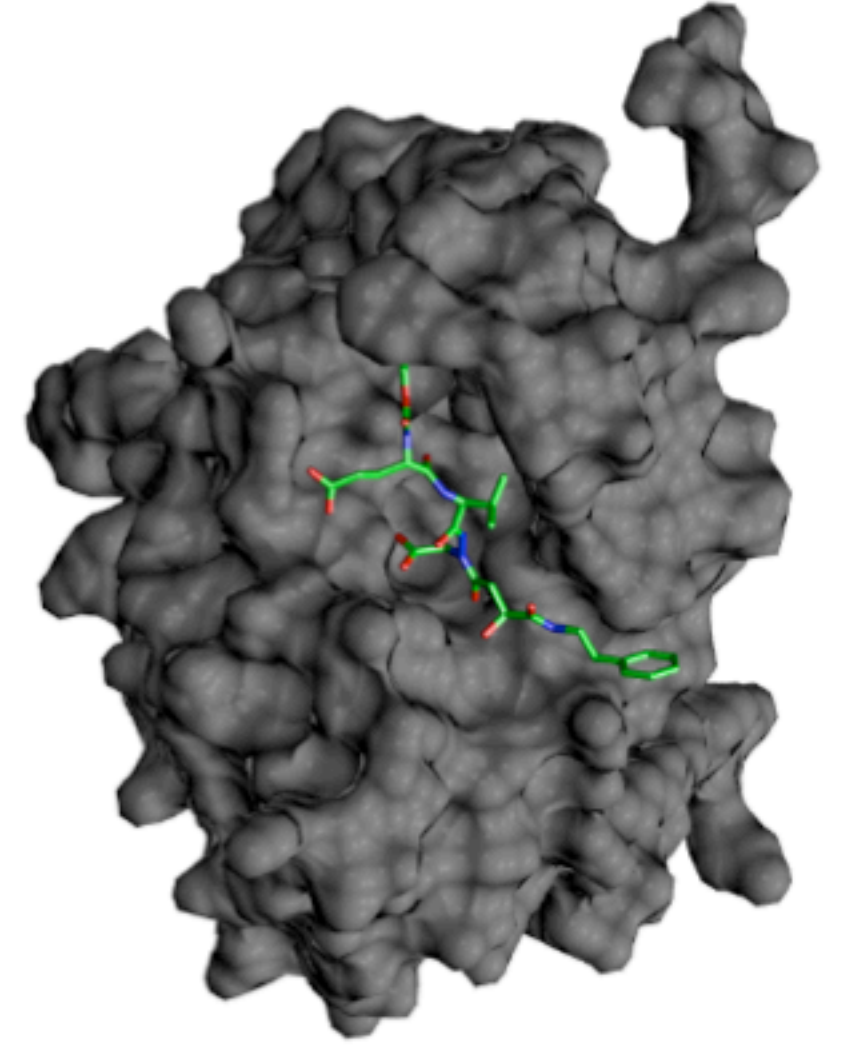

ligand binds (better than the competitors)

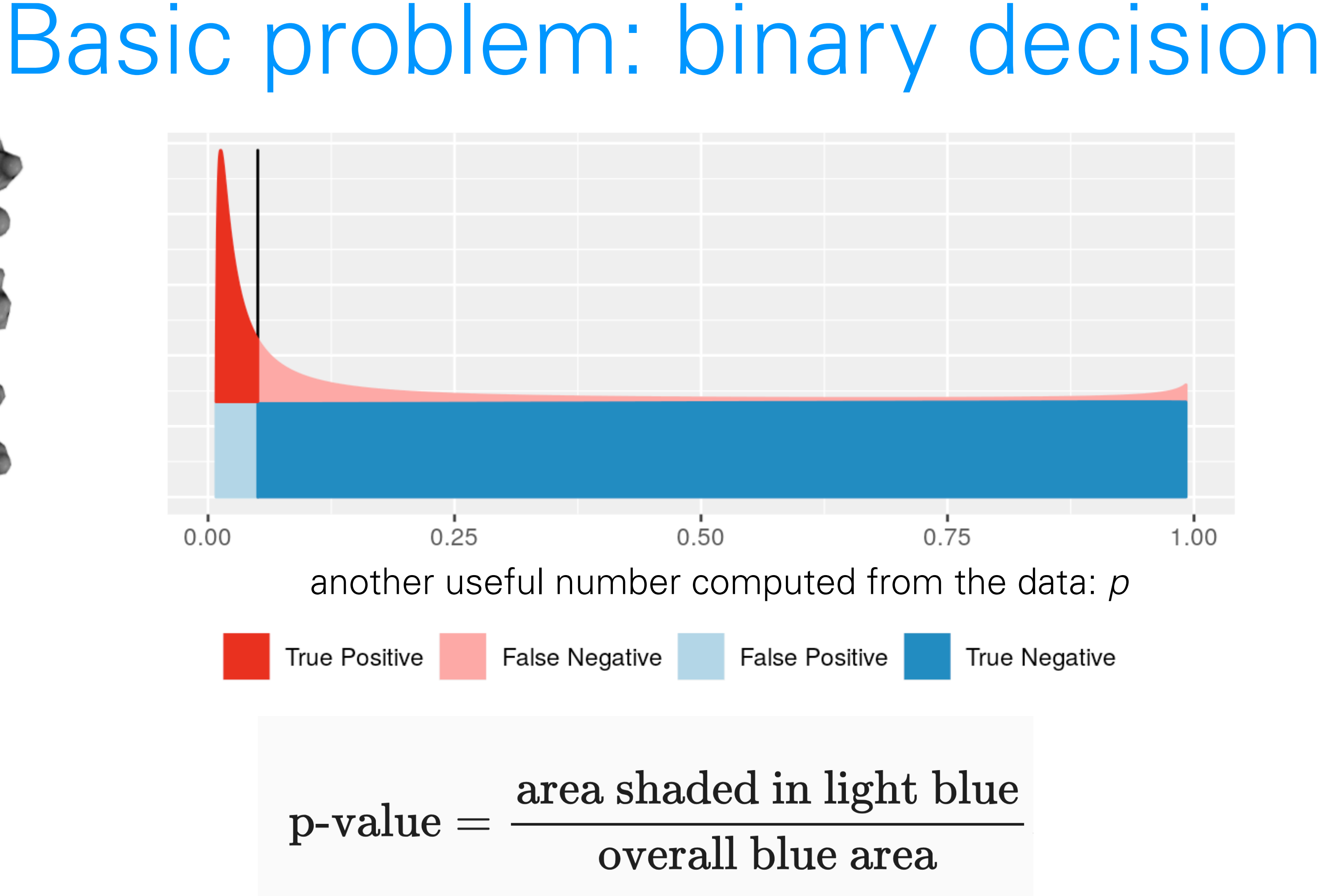

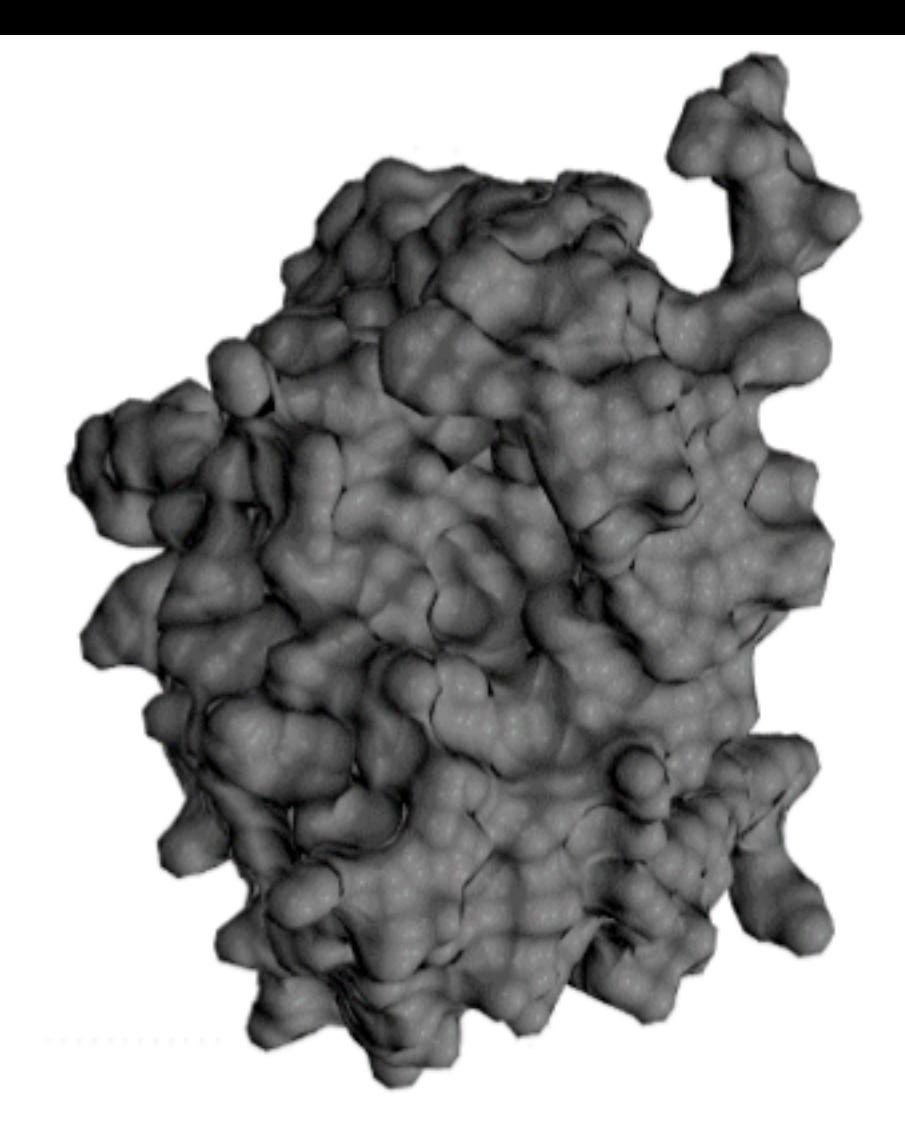

ligand does not bind (or worse than the competitors)

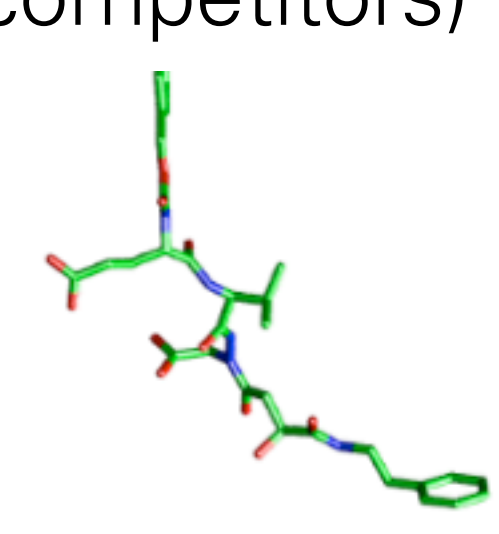

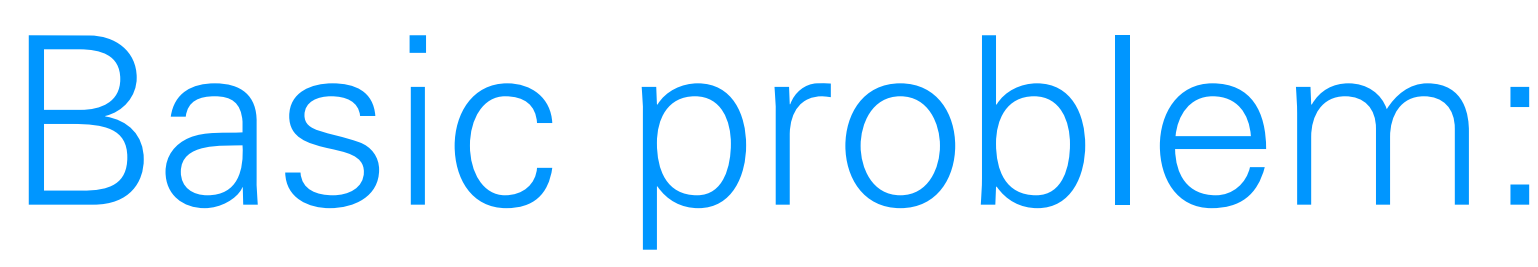

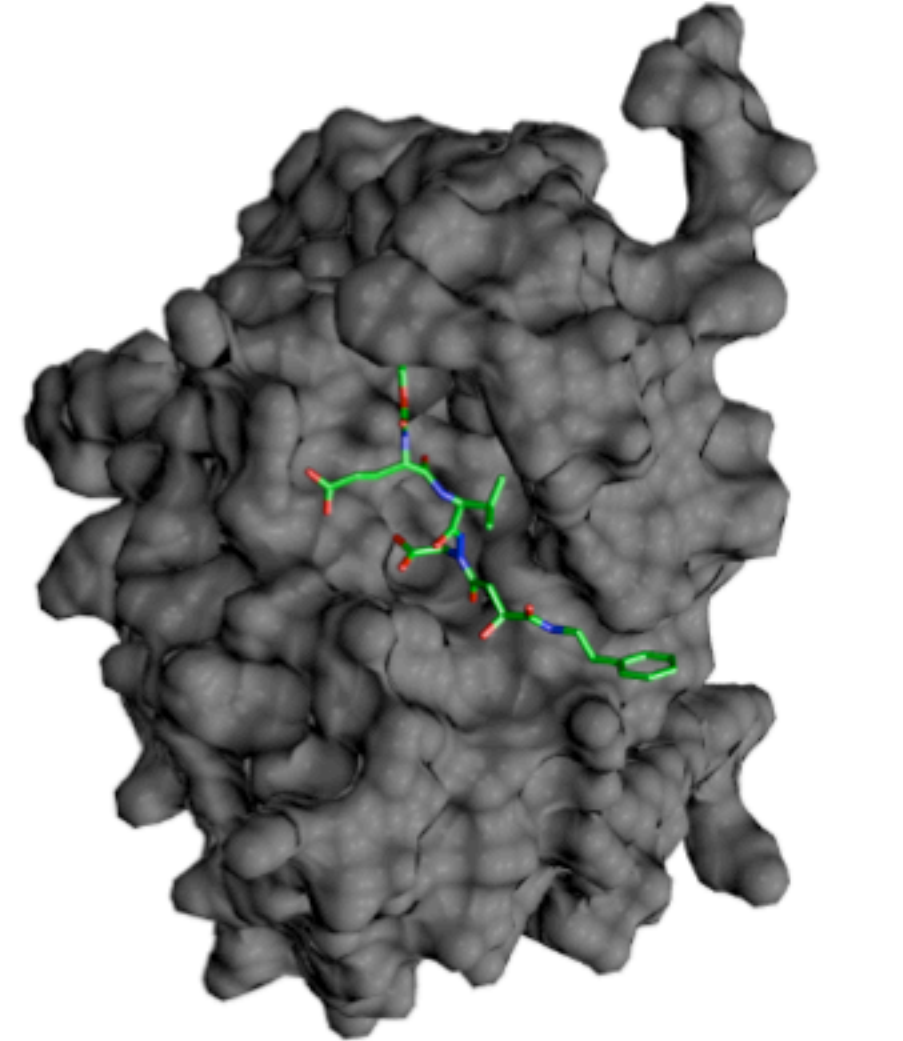

ligand binds (better than the competitors)

ligand does not bind (or worse than the competitors)

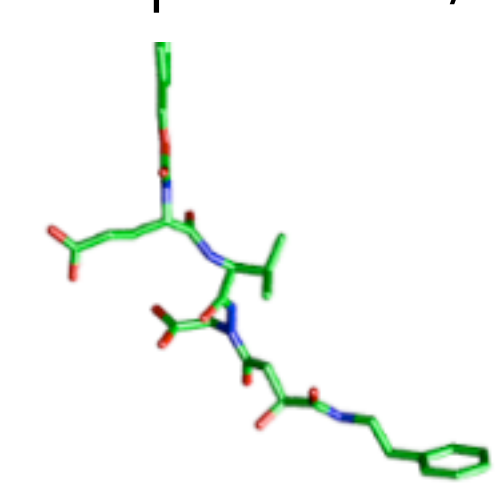

For this, we need to know:

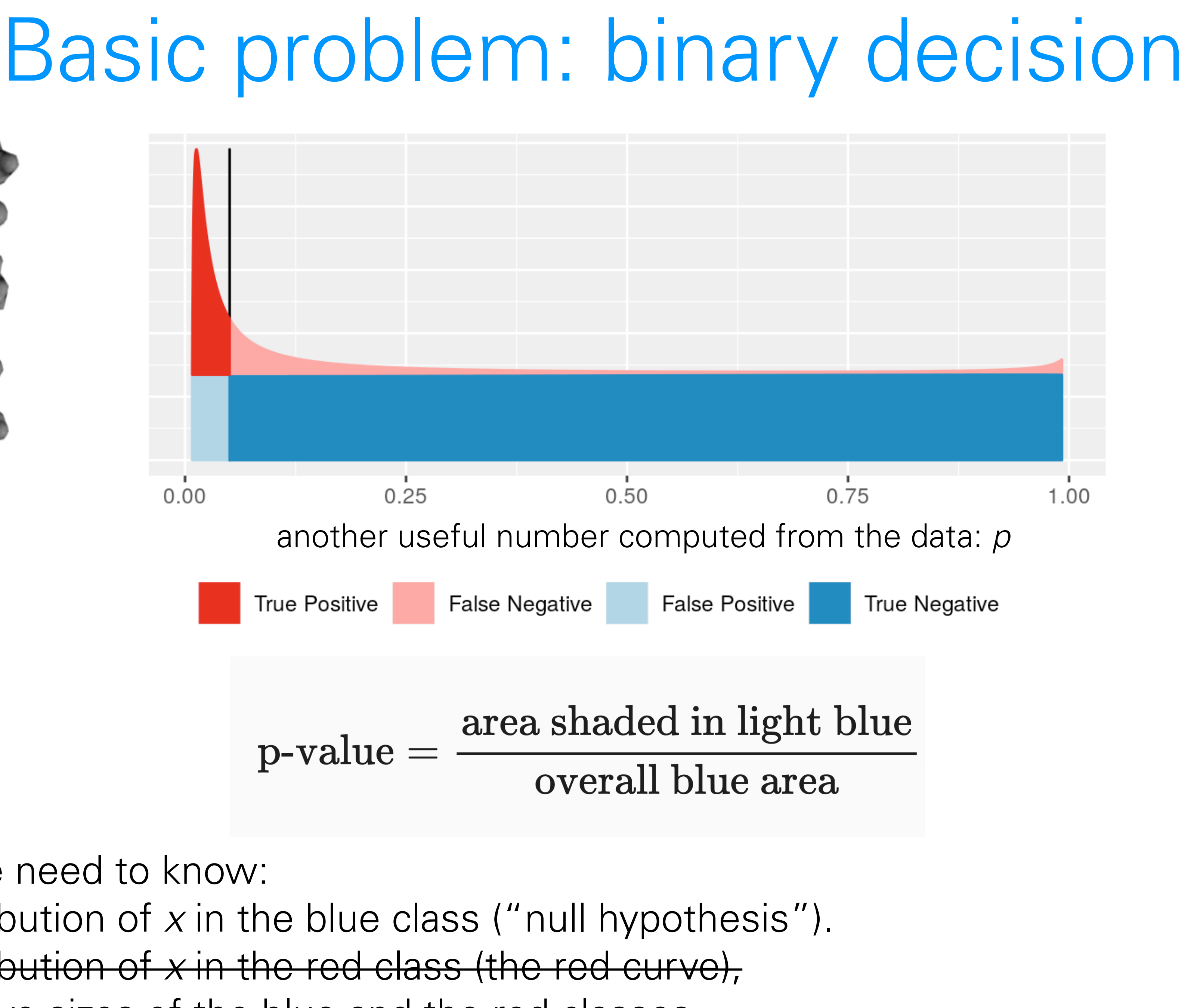

1. the distribution of *x* in the blue class ("null hypothesis"). 2. the distribution of *x* in the red class (the red curve), 3. the relative sizes of the blue and the red classes.

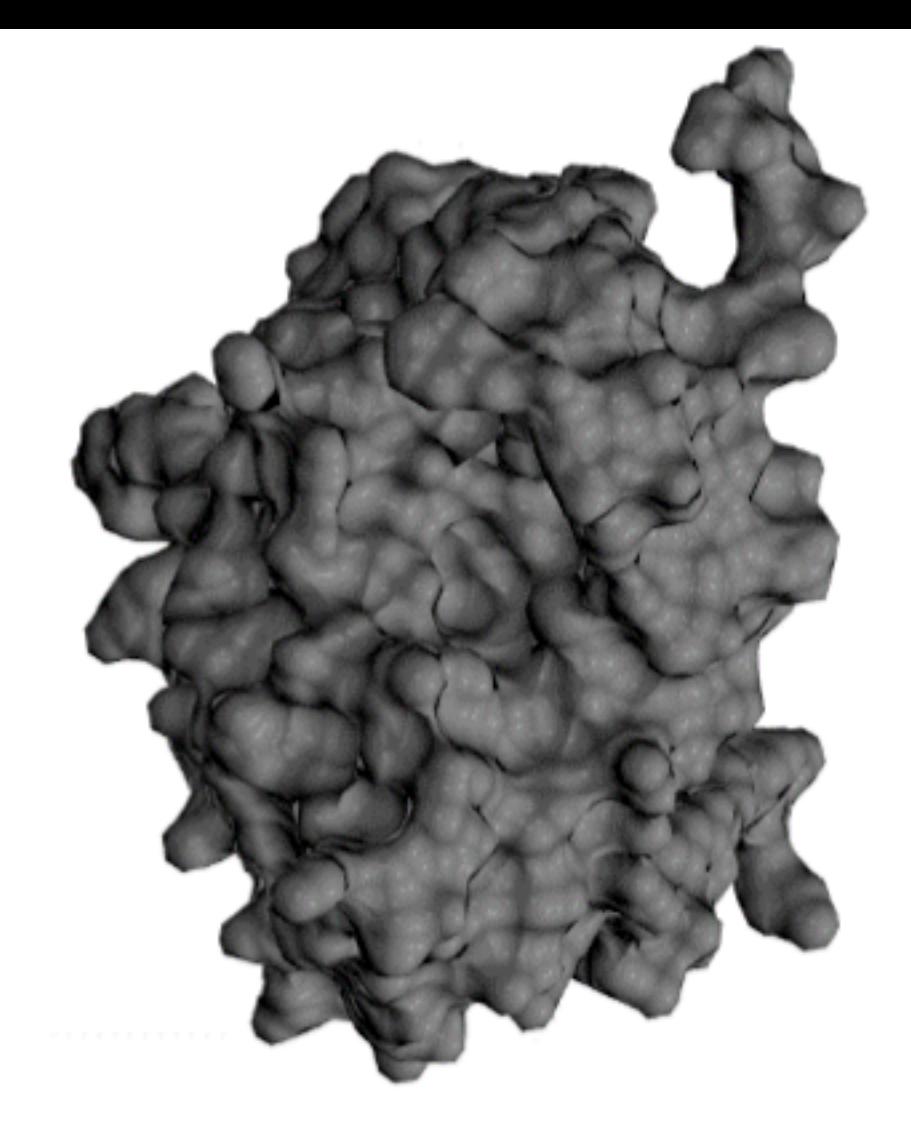

ligand binds (better than the competitors)

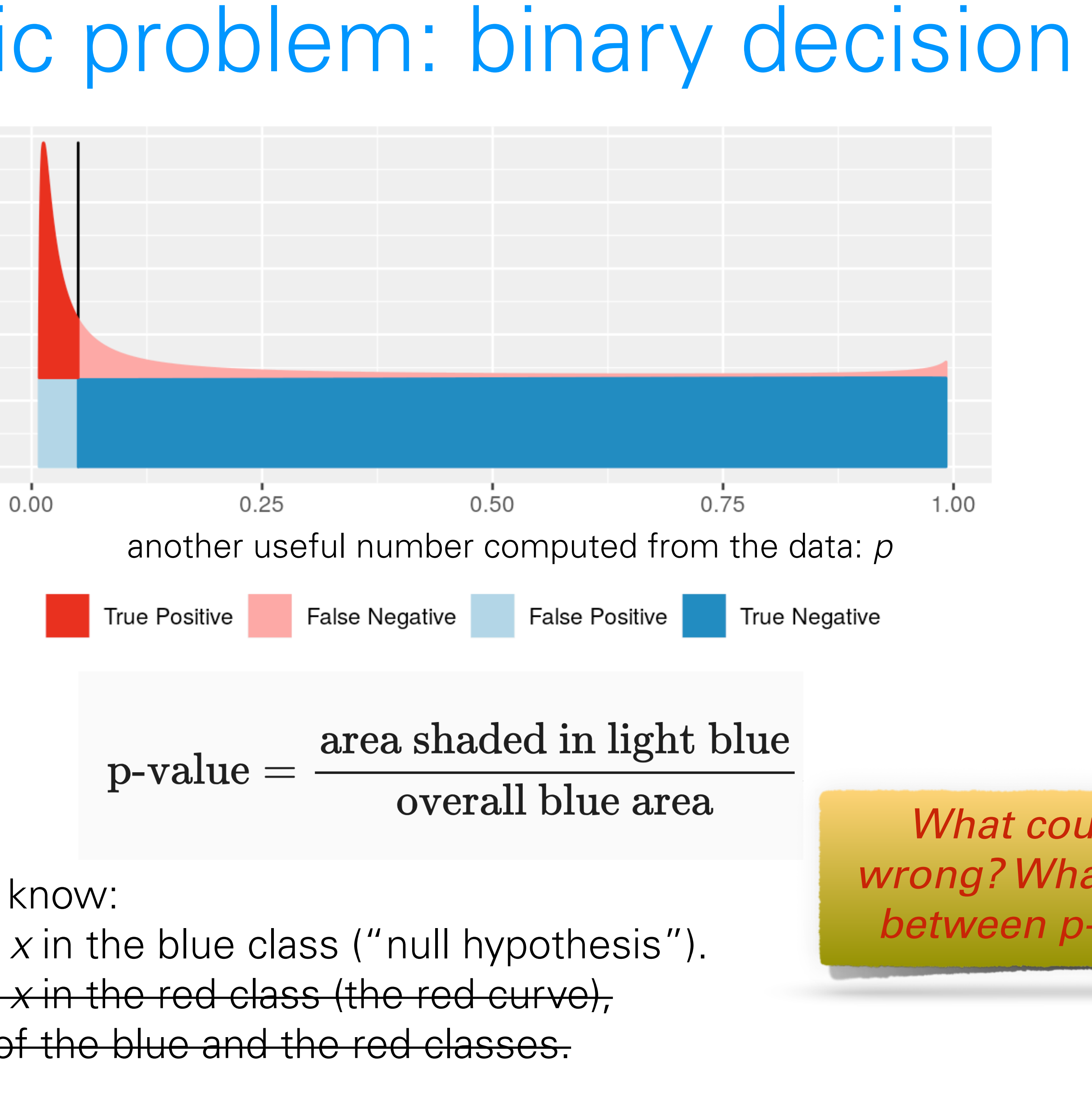

ligand does not bind (or worse than the competitors)

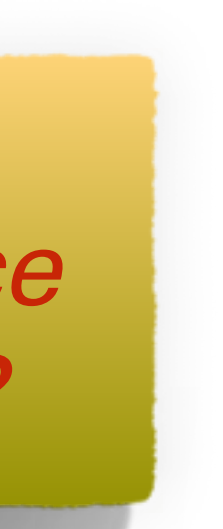

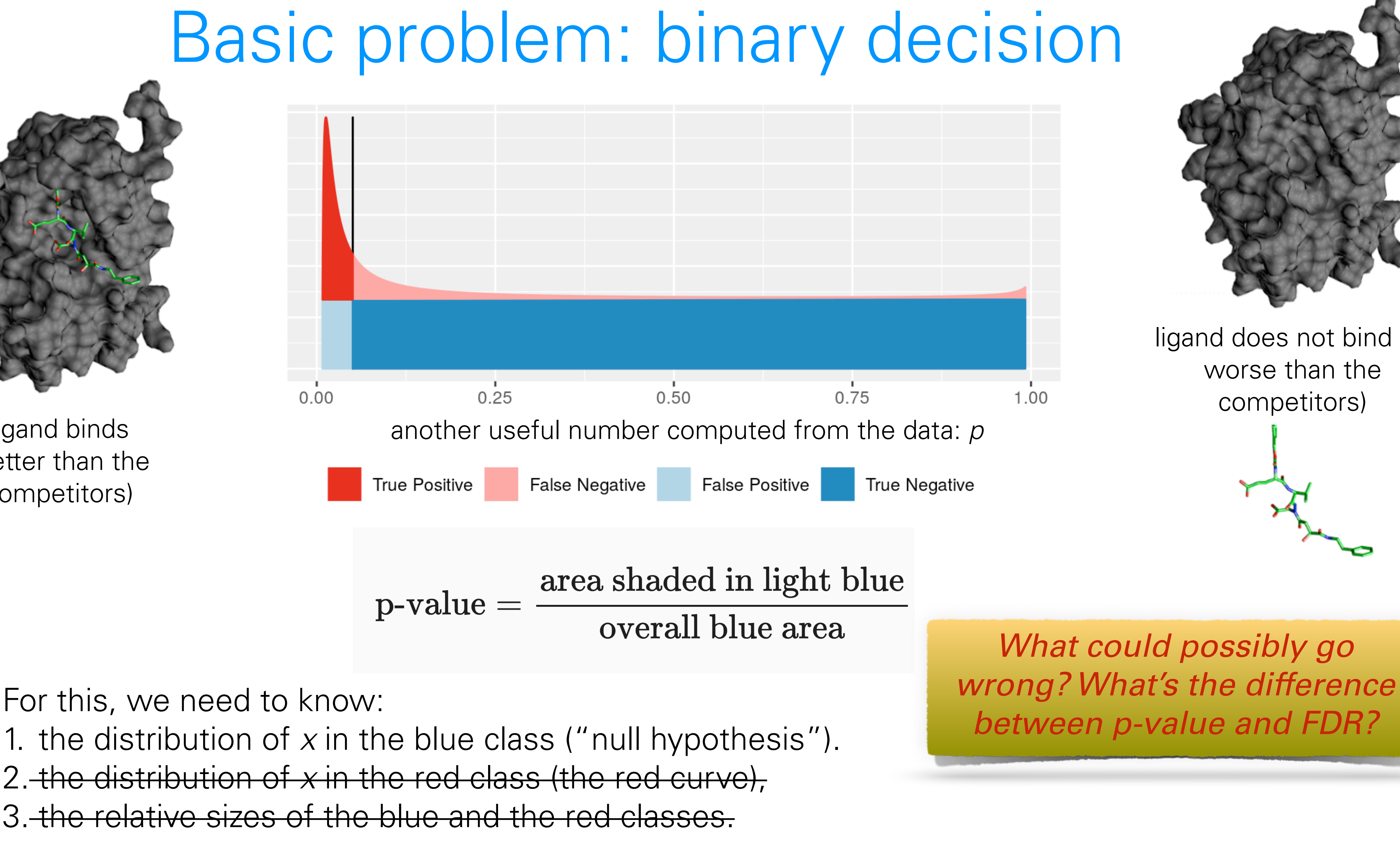

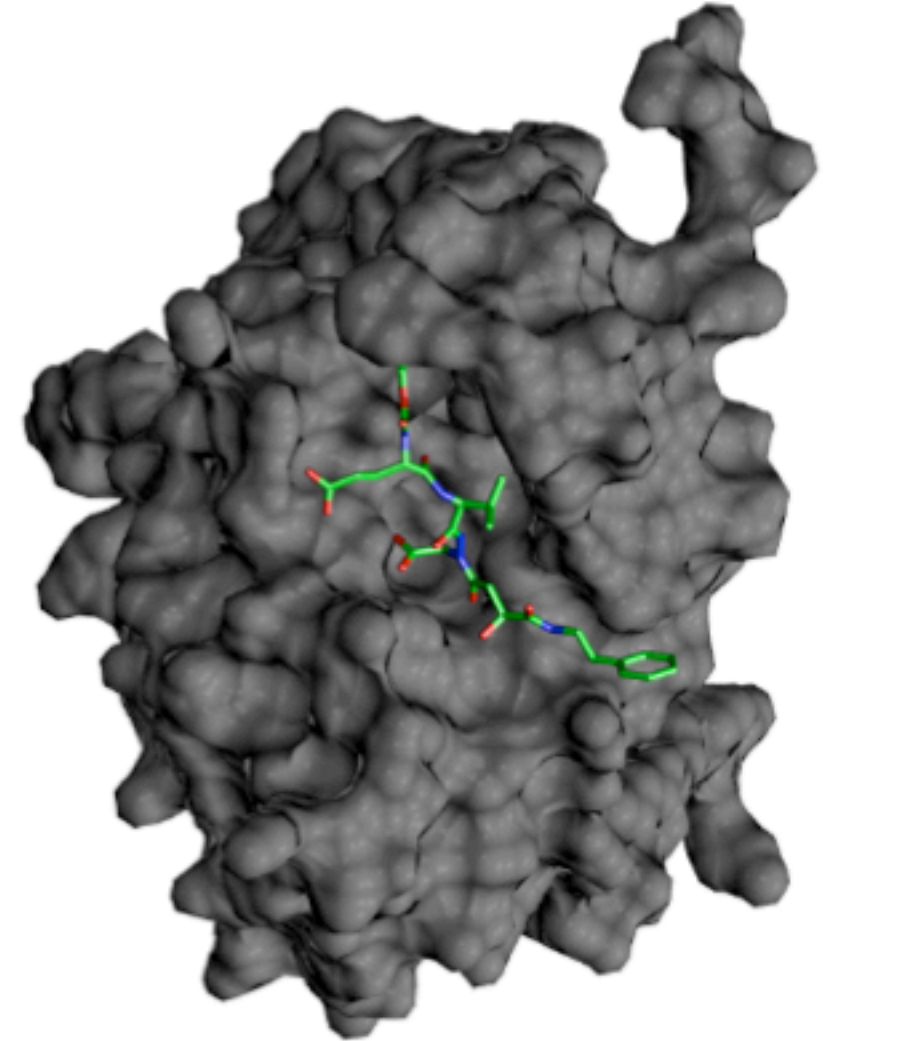

For this, we need to know:

2. the distribution of *x* in the red class (the red curve), 3. the relative sizes of the blue and the red classes.

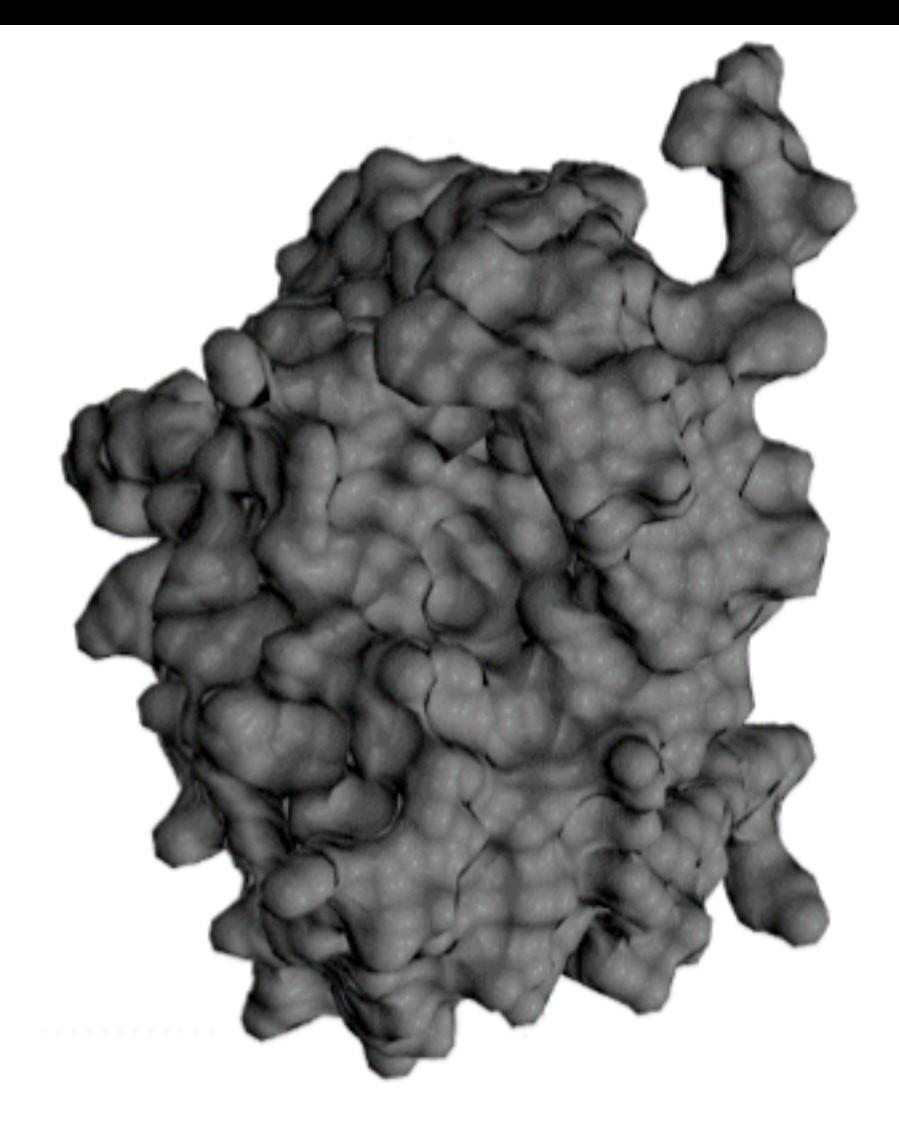

Machine Learning Lots of free parameters Lots of training data Using multiple variables ... or objects that are not even 'variables' (e.g. images)

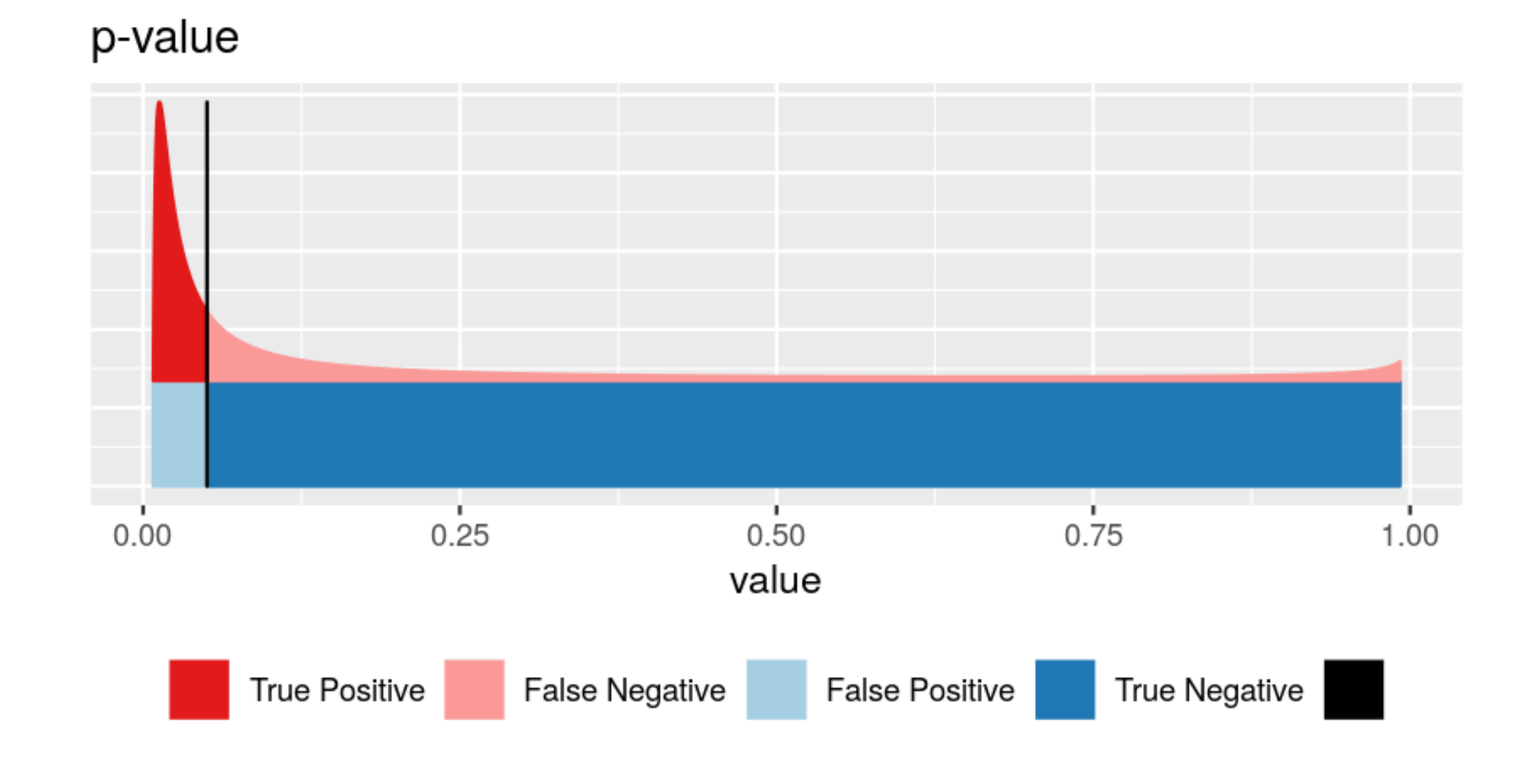

Hypothesis testing Some theory/model and no or few parameters No training data More rigid/formulaic Regulatory use

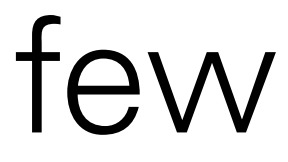

Machine Learning Lots of free parameters Lots of training data Using multiple variables ... or objects that are not even 'variables' (e.g. images)

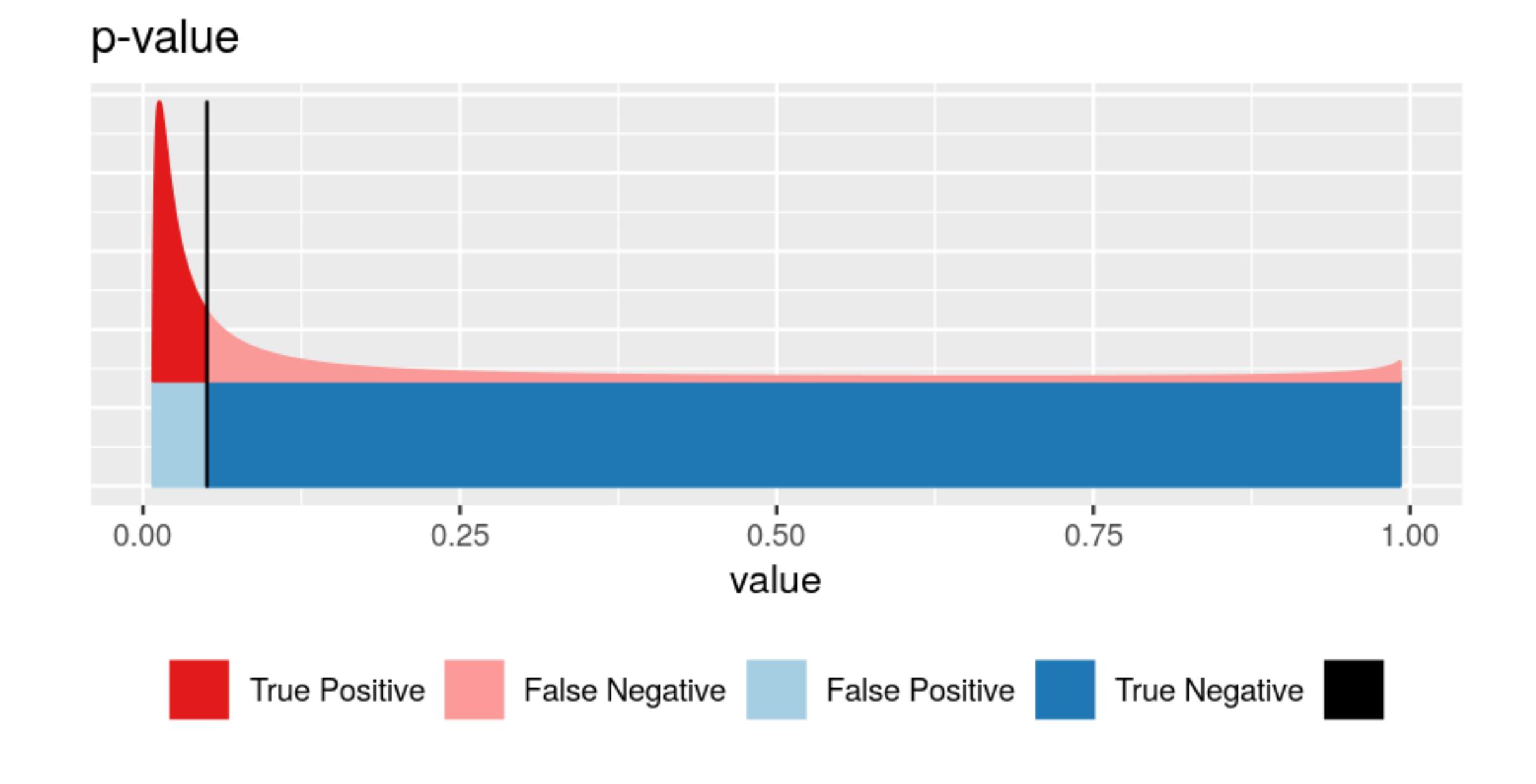

Hypothesis testing Some theory/model and no or few parameters No training data More rigid/formulaic Regulatory use

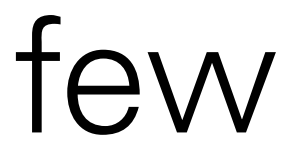

Toss a coin a number of times  $\Rightarrow$ If the coin is fair, then heads should appear

half of the time (roughly).

#### But what is "roughly"? We use combinatorics / probability theory to

quantify this.

Suppose we flipped the coin 100 times and got 59 heads. Is this 'significant'?

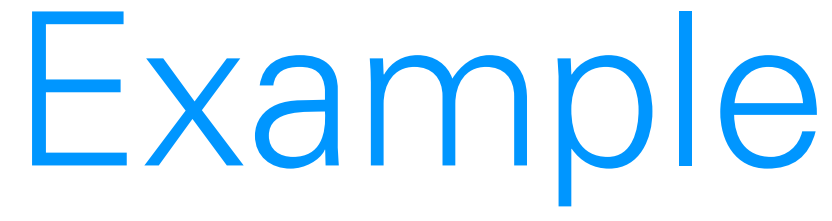

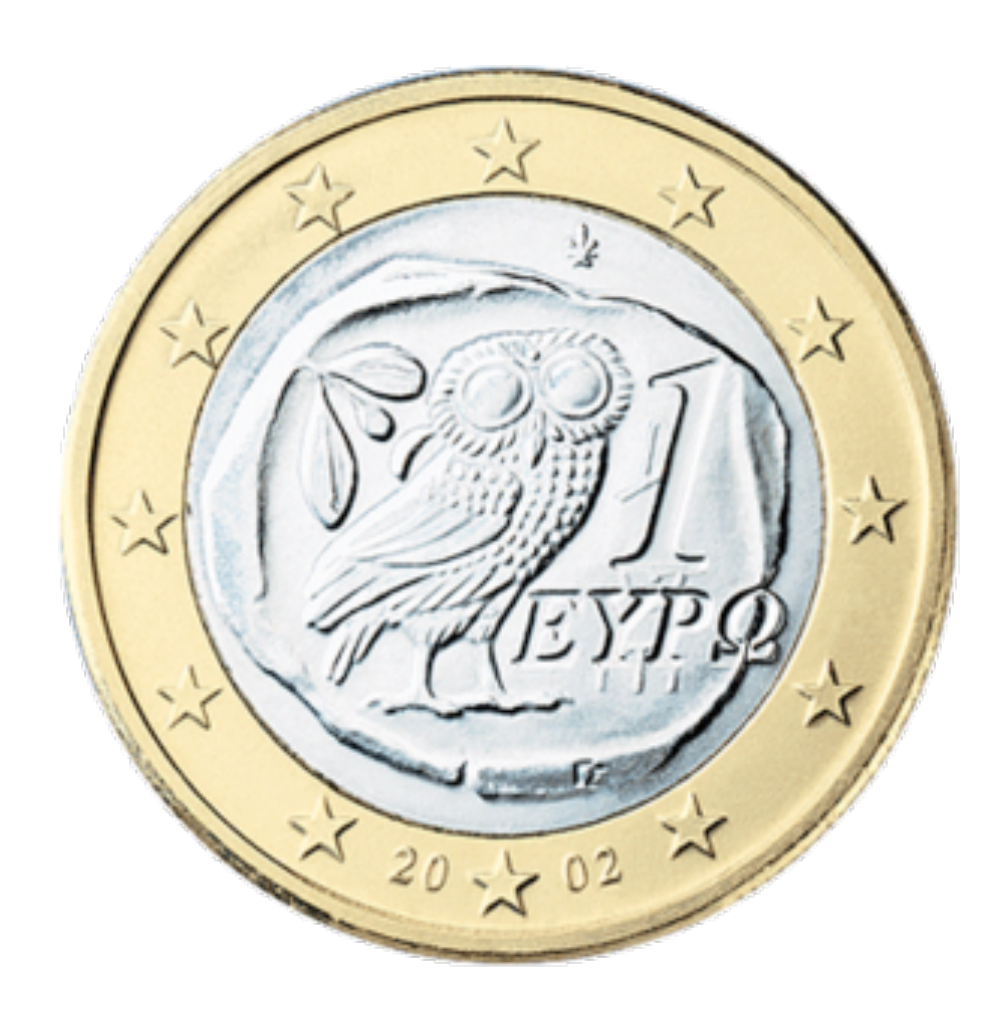

### Binomial distribution

Figure 6.3: The binomial distribution for rigure 6.3: The binomial distribution for foreign to fair coin to fair coin to fair coin to fair coin to mean  $\sim$ the parameters  $u - 100$  and  $y - 0.5$ ,

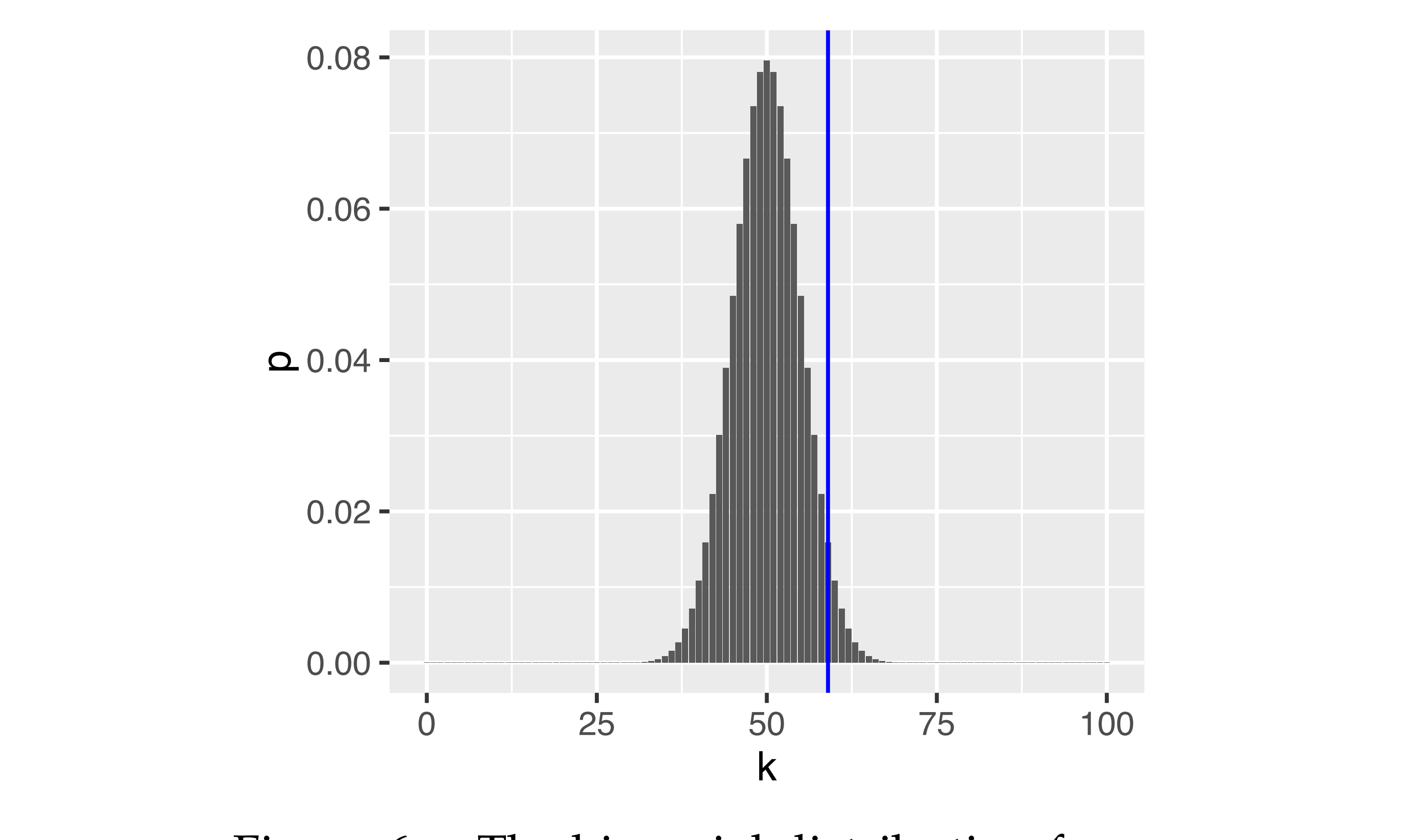

the parameters  $n = 100$  and  $p = 0.5$ ,

800<sup>-</sup>
$$
(K = k | n, p) = {n \choose k} p^{k} (1-p)^{n-k}
$$

### Rejection region

Figure 6.5: As Figure 6.3, with rejection region (red) whose total area is  $\alpha = 0.05$ .

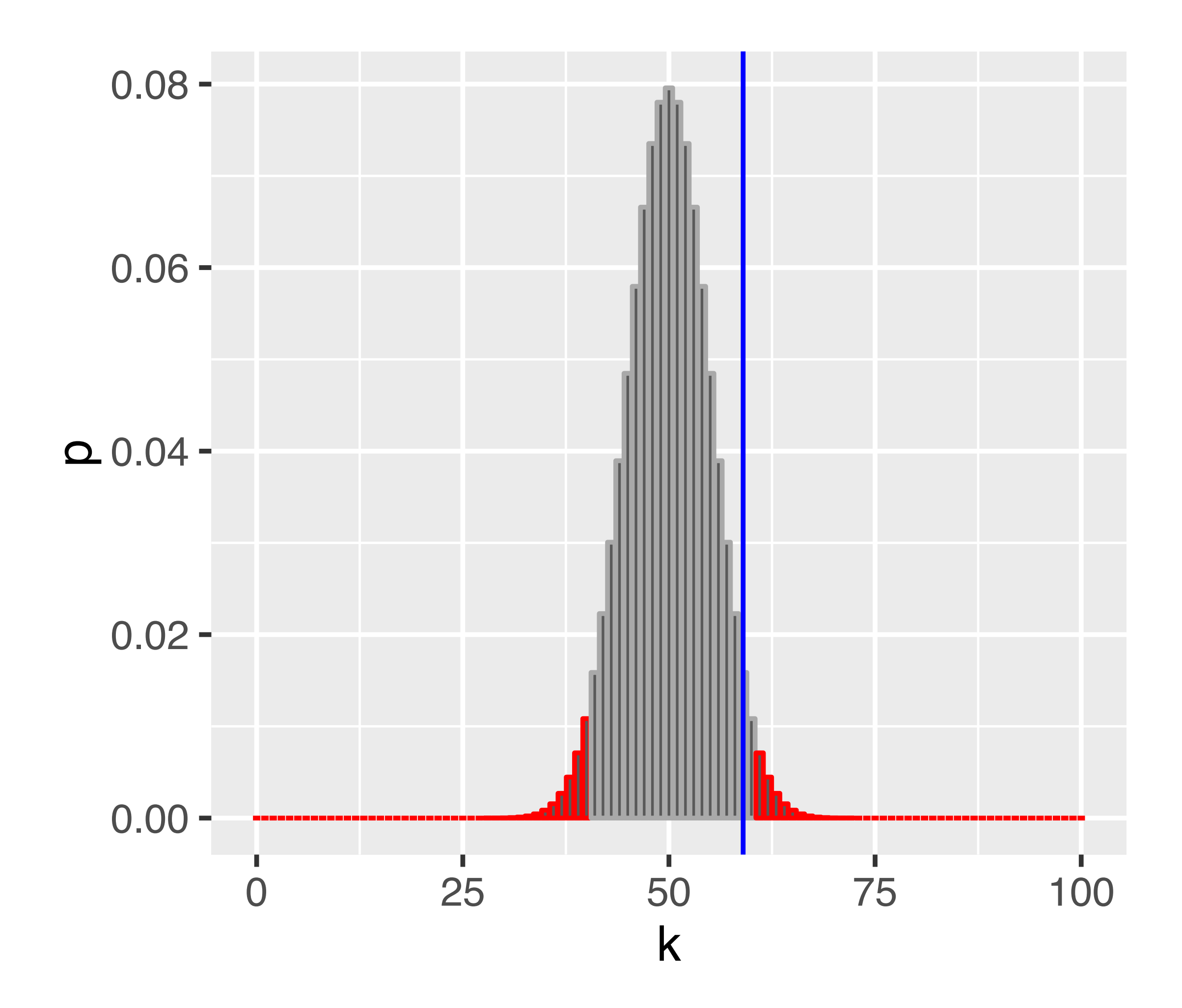

### Questions

- Does the fact that we don't reject the null hypothesis mean that the coin is fair?
- Would we have a better chance of detecting an unfair coin if we did more coin tosses? How many?
- If we repeated the whole procedure and again tossed the coin 100 times, might we then reject the null hypothesis?
- Our rejection region is asymmetric its left part ends with 40, while its right part starts with 61. Why is that? Which other ways of defining the rejection region might be useful?

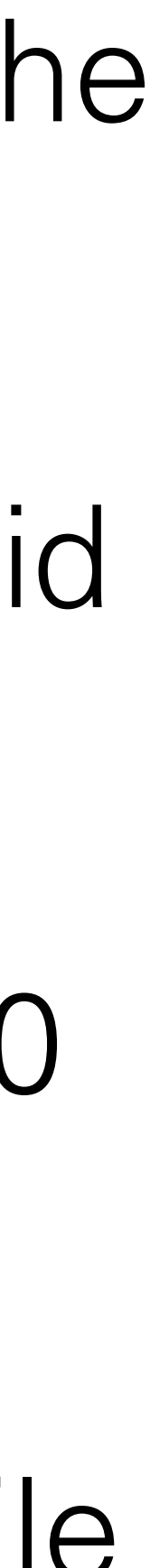

### The Five Steps of Hypothesis Testing

Choose an experimental design and a data summary function for the effect that you are interested in: the test statistic

Set up a null hypothesis: a simple, computationally tractable model of reality that lets you compute the null distribution of the test statistic, i.e. all its possible outcomes and each of their probabilities.

Decide on the rejection region, i.e., a subset of possible outcomes whose total probability is small (significance level).

Do the experiment, collect data, compute the test statistic.

Make a decision: reject null hypothesis if the test statistic is in the rejection region.

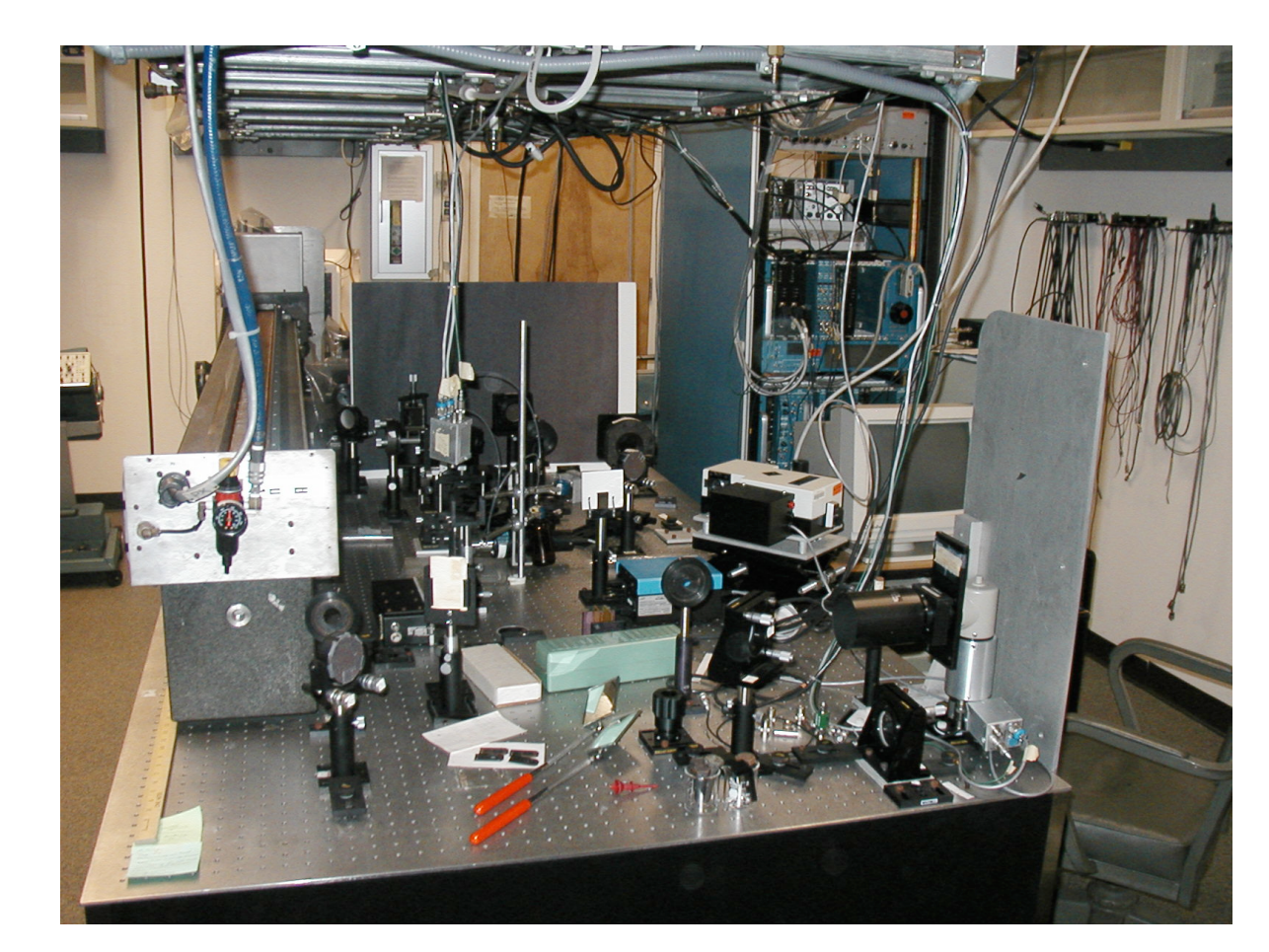

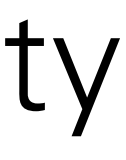

#### The Five Steps of Hypothesis Testing

Choose an experimental design and a data summary function for the effect that you are interested in:

Set up a null hypothesis: a simple model of reality sounding, a simple pality that lets you compute the possible outcomes and ea

total probability is small (s)

Do the experiment, collect data, compute the test statistic.

Make a decision: reject null hypothesis if the test statistic is in the rejection region.

"orthodoxy".

- 
- This is the idealised scenario,
- Decide on the rejection  $r$  mining' can be quite different.  $\vert$ se Reality, esp. in retrospective 'data-

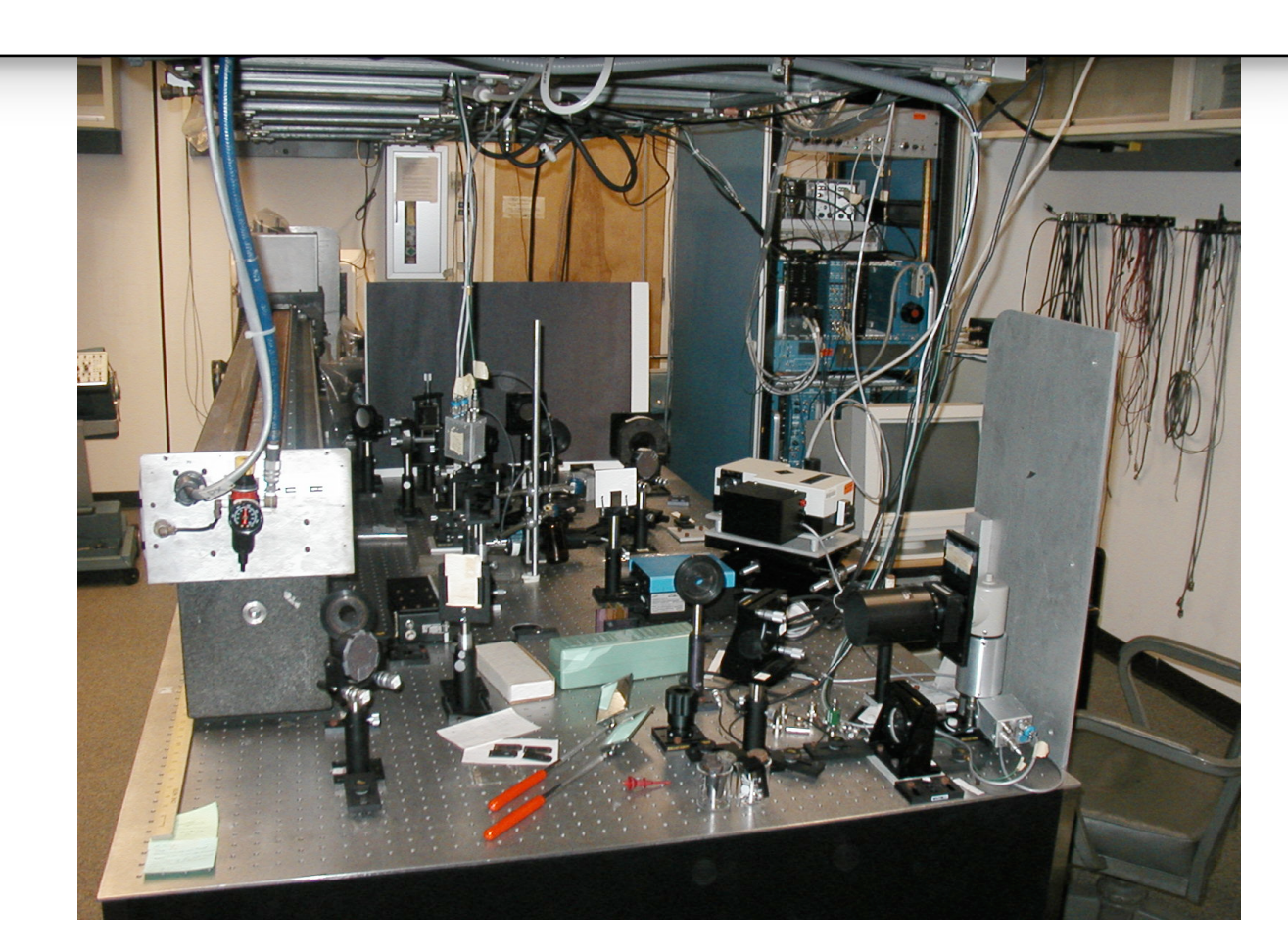

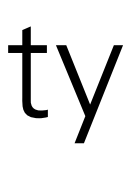

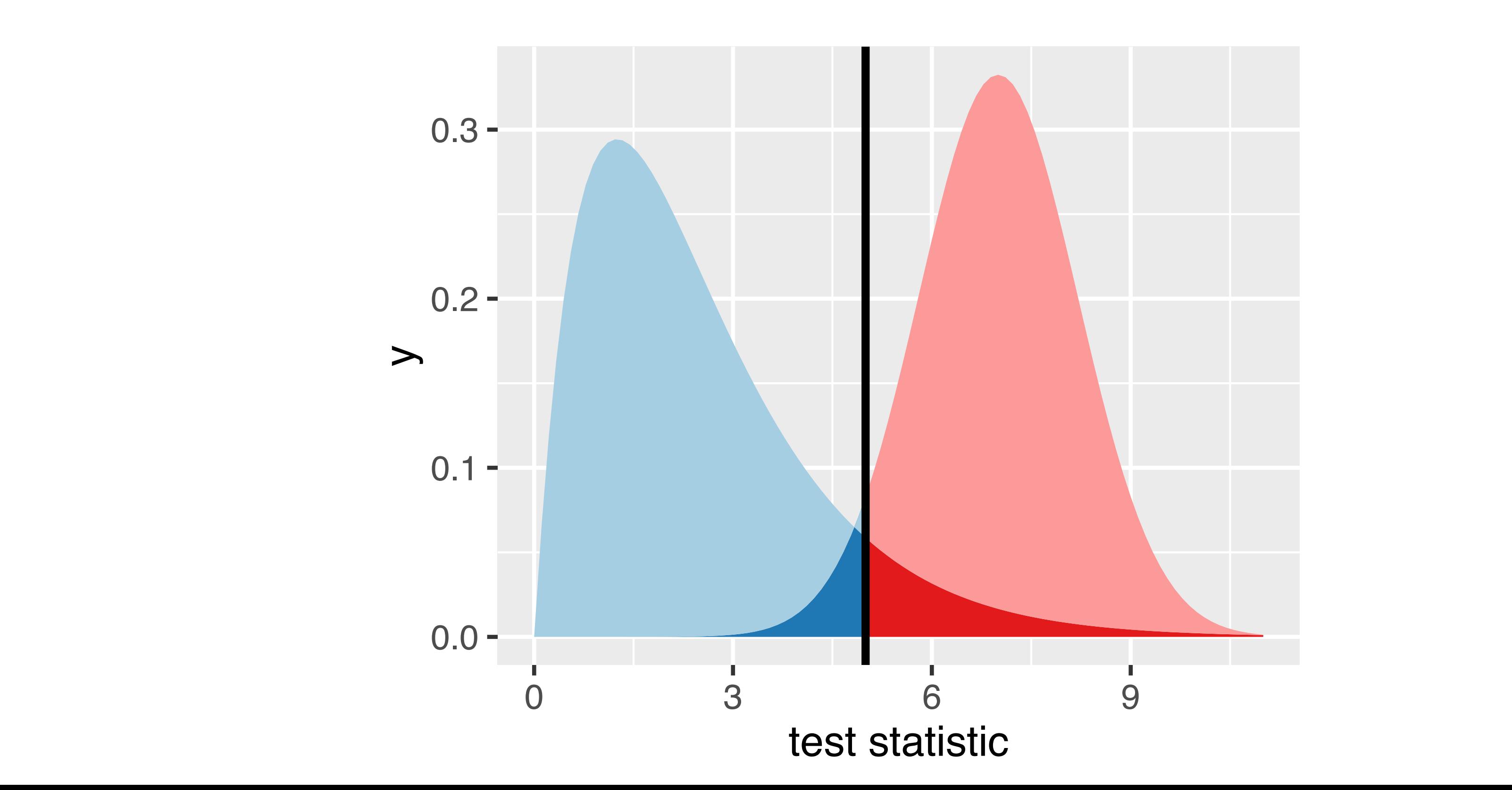

 $T = T$ 

### Types of Error in Testing

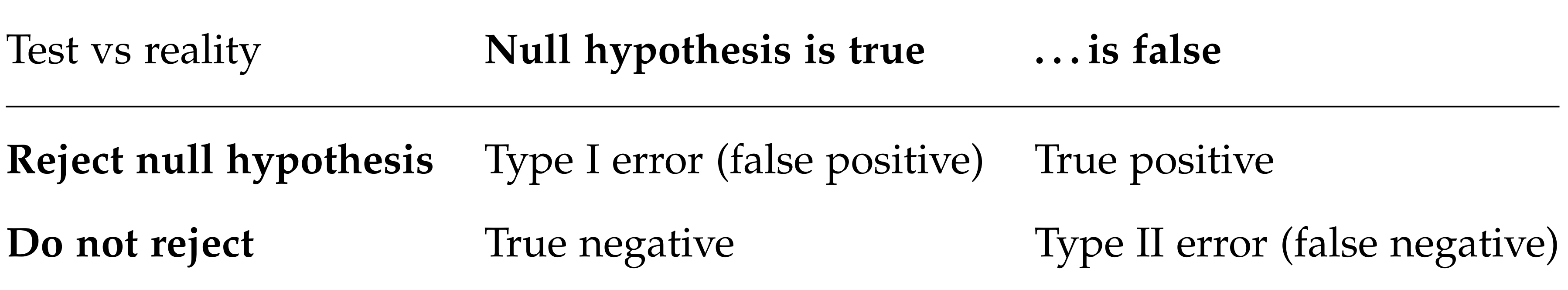

Figure 6.3: The binomial distribution for the parameters  $n = 100$  and  $p = 0.5$ , according to Equation (6.1).  $Eij_{\alpha11}$  for  $\epsilon$  at The binomial distribution for  $\epsilon$ 

#### Parametric Theory vs Simulation the parameters *n* = 100 and *p* = 0.5,  $\sqrt{3}$  officiation

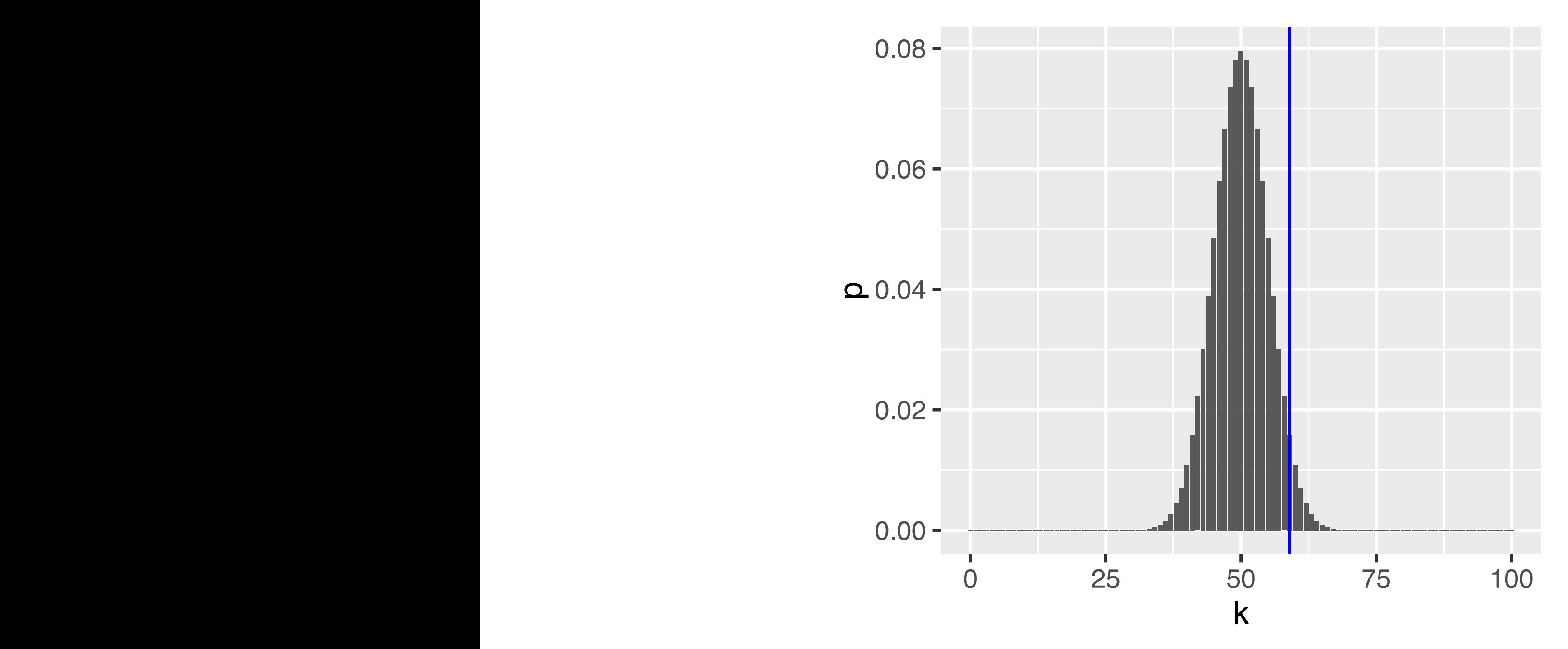

$$
P(K=k\,|\,n,p)=\binom{n}{k}\,p^k\;(1-p)^{n-k},
$$

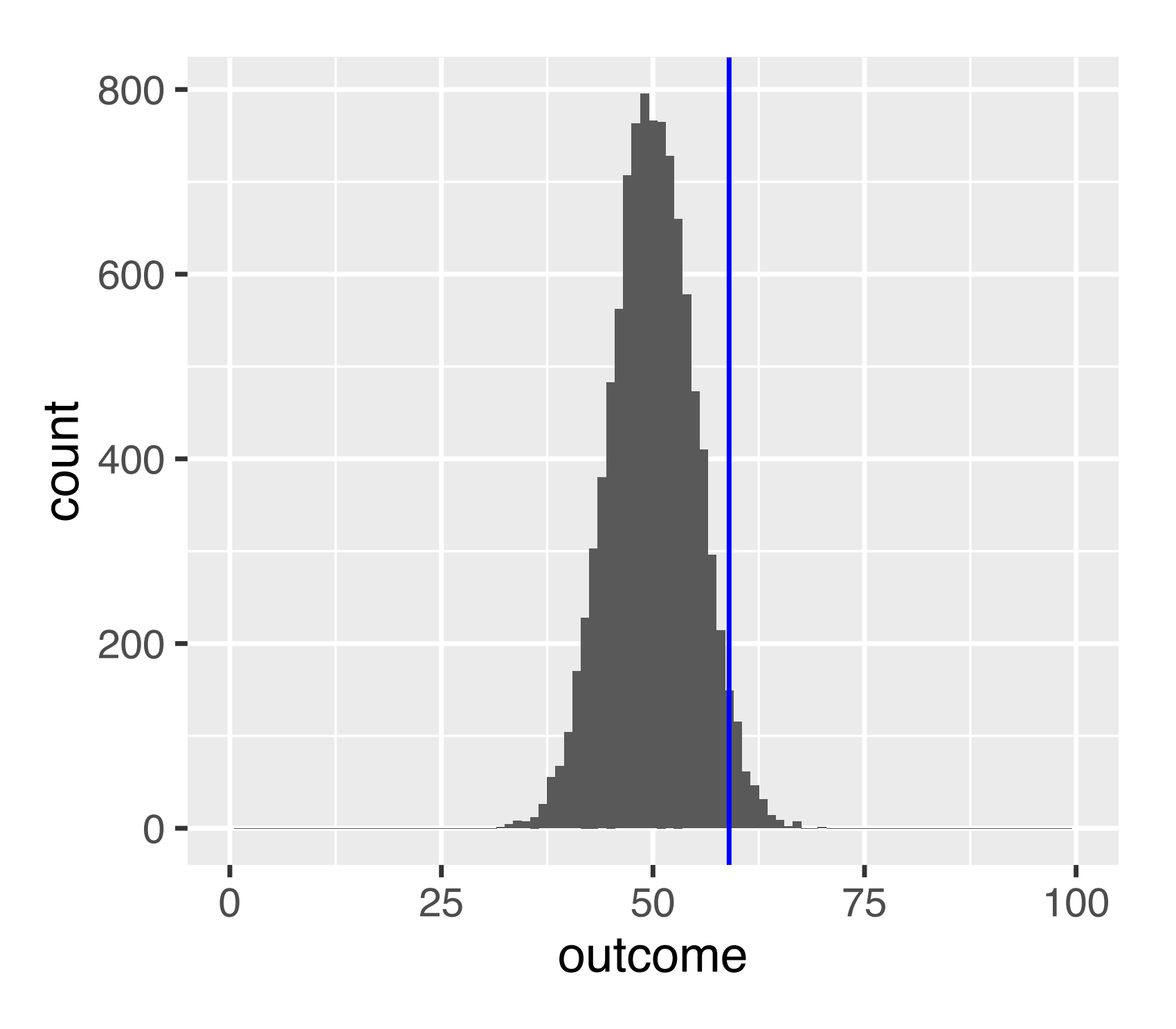

Figure 6.4: An approximation of the binomial distribution from  $10<sup>4</sup>$  simulations (same parameters as Figure 6.3).

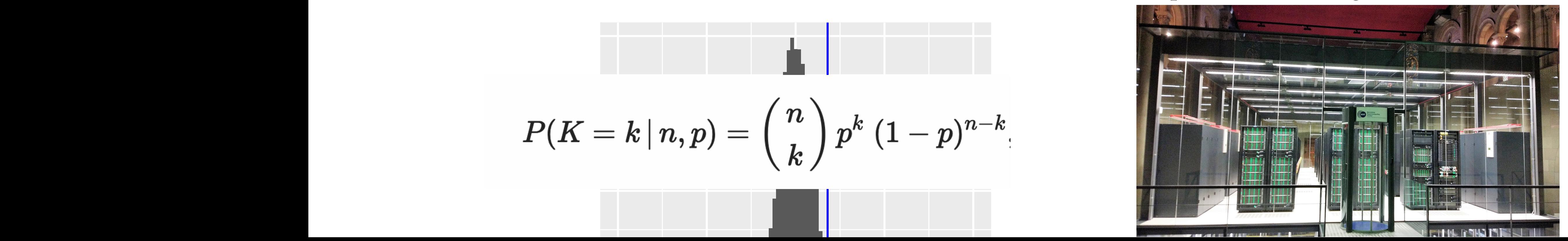

contras for each wations Discuss pros and contras for each

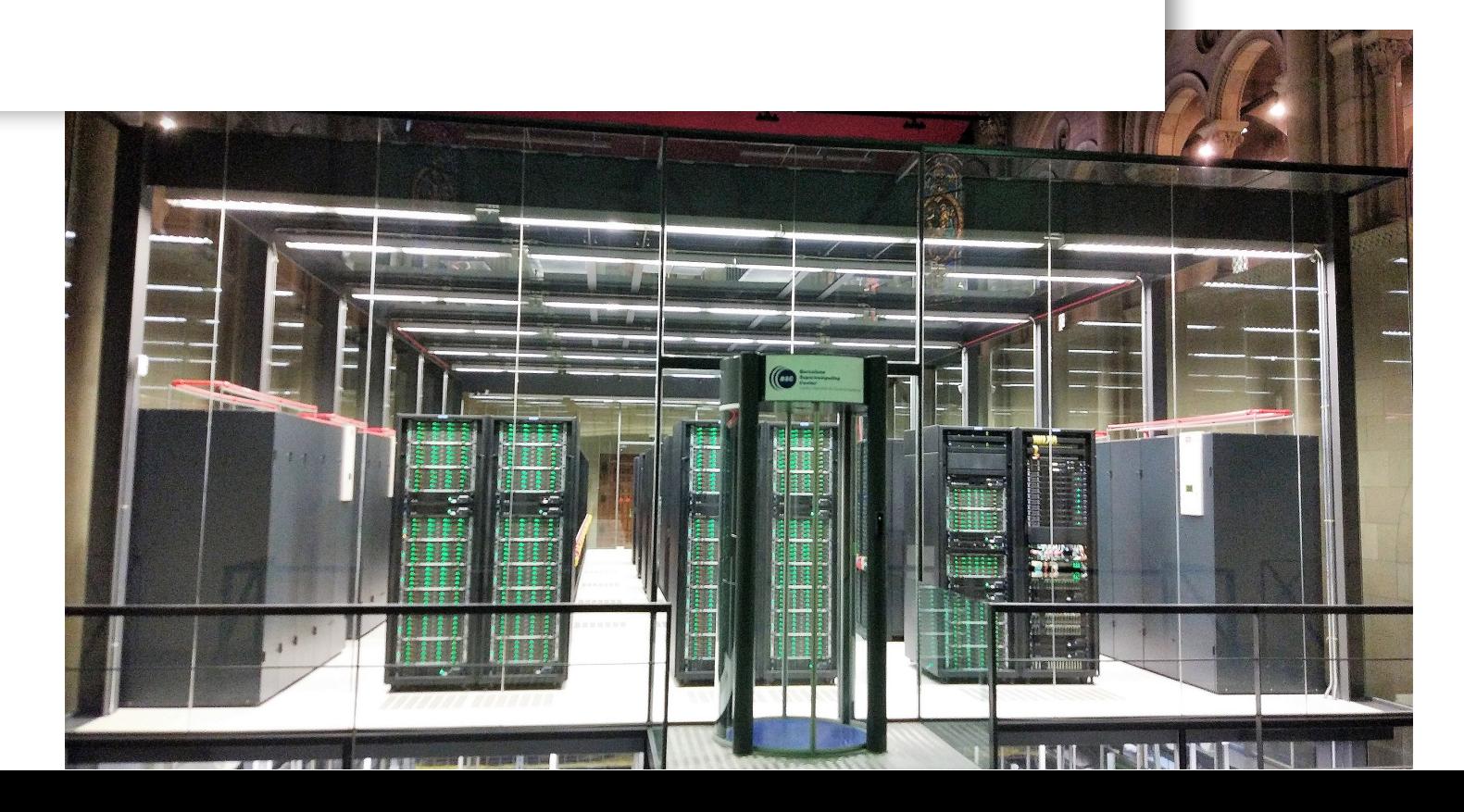

#### Parametric Theory vs Simulation the parameters *n* = 100 and *p* = 0.5,  $\sqrt{3}$  officiation

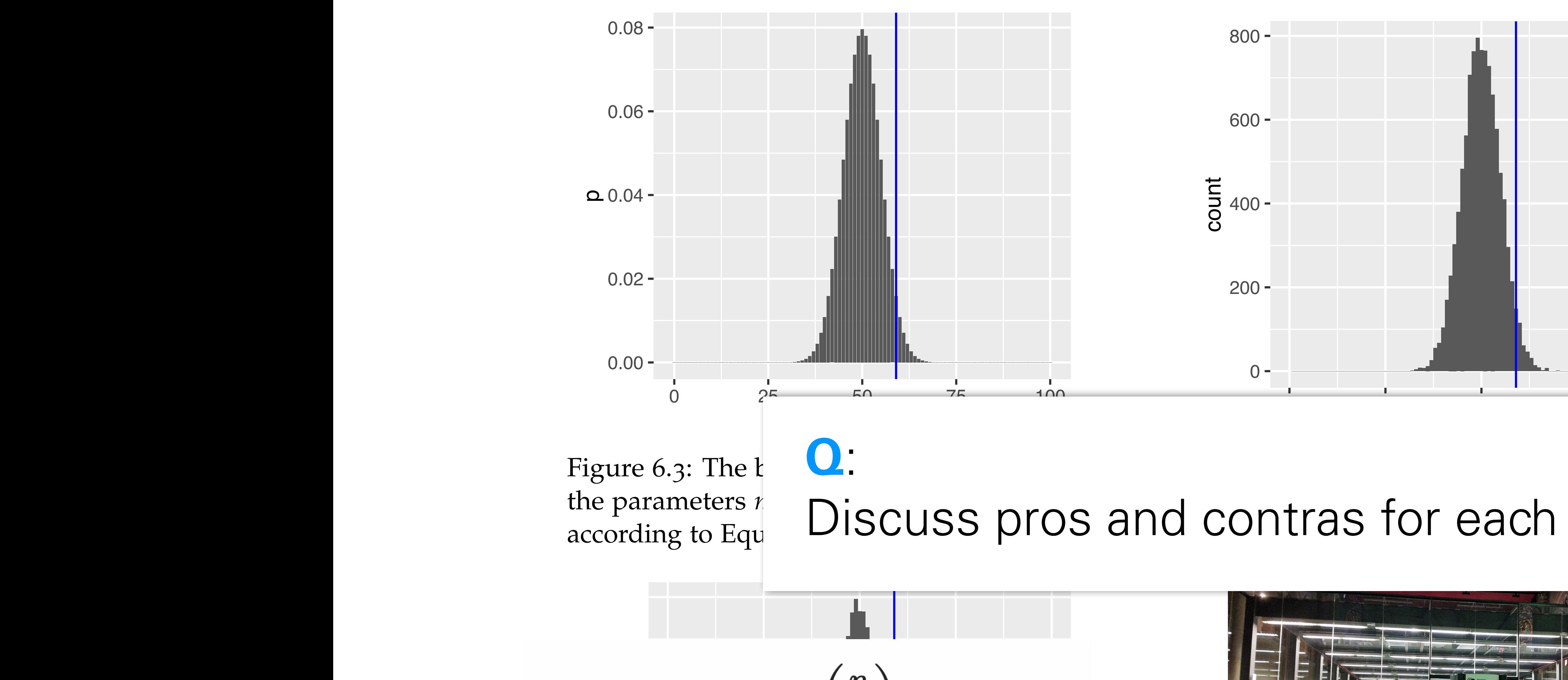

$$
P(K=k\,|\,n,p)={n\choose k}\,p^k\;(1-p)^{n-k},
$$

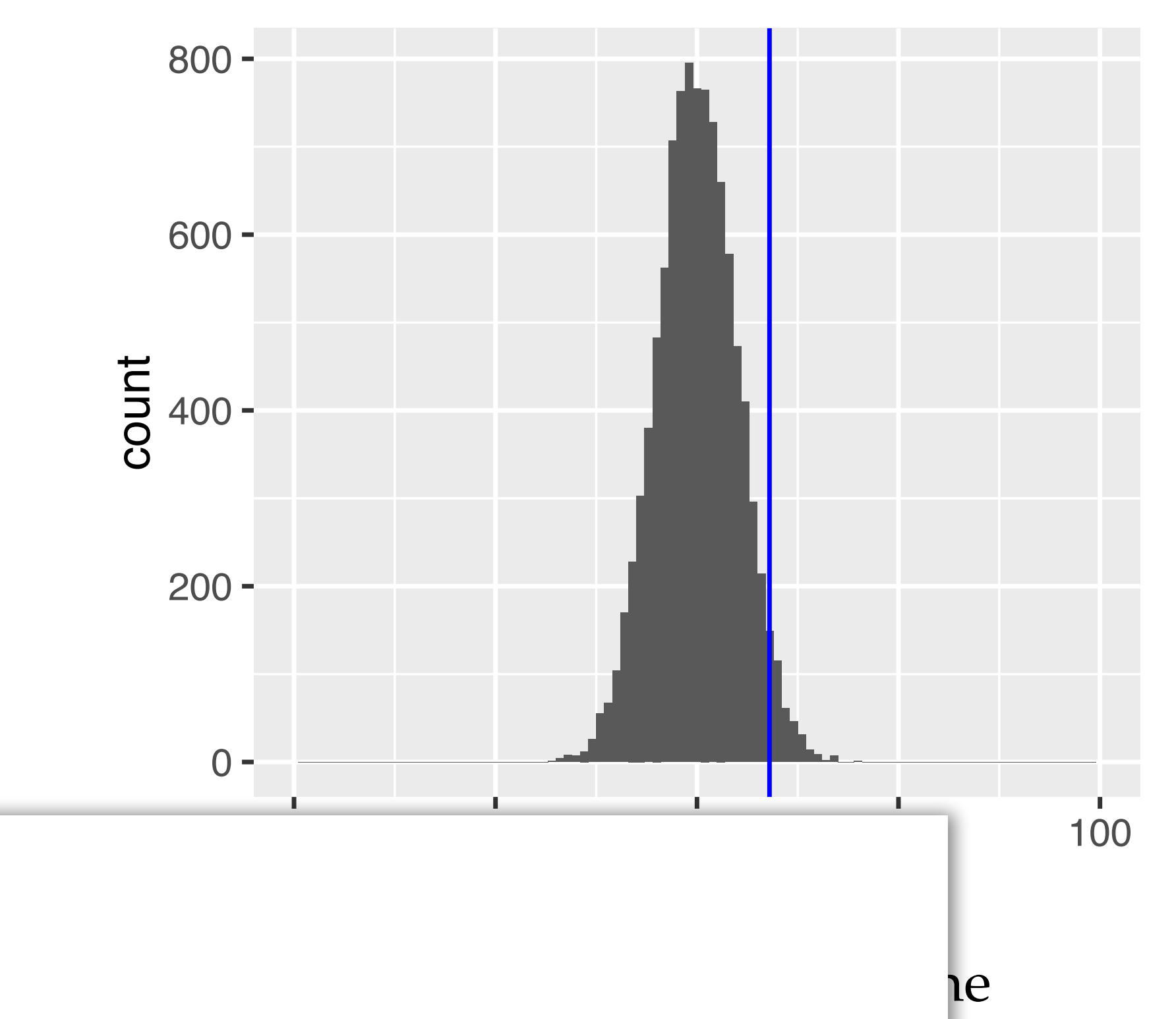

### The choice of the test statistic

Suppose we observed 50 tails in a row, and then 50 heads in a row. Is this a perfectly fair coin?

We could use a different test statistic: number of times we see two tails in a row

Is this statistic generally and always preferable?

Power

There can be several test statistics, with different power, for different types of alternative

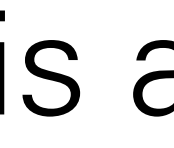

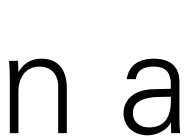

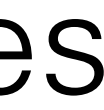

$$
c = \sqrt{\frac{n_1 n_2}{n_1 + n_2}}.
$$

*t* = *c*

 $t = c$ 

 $t = c \frac{m_1 - m_2}{t}$ 

#### Continuous data: the t-statistic simplest comparison we can make is between two groups, say, cells treated with a substance compared to cells that and the basic test for such for such for such for such for such for such  $\sim$ situations is the *t*-test. The test statistic is defined as  $+h \cdot t$  that  $+h$ simplest comparison we can make is between two groups, say, cells treated **a 1.0tatictic (p = 0.000183)**  $\mathbf{A} = \mathbf{A} \mathbf{A} + \mathbf{A} \mathbf{A}$

*m*<sup>1</sup> *m*<sup>2</sup>

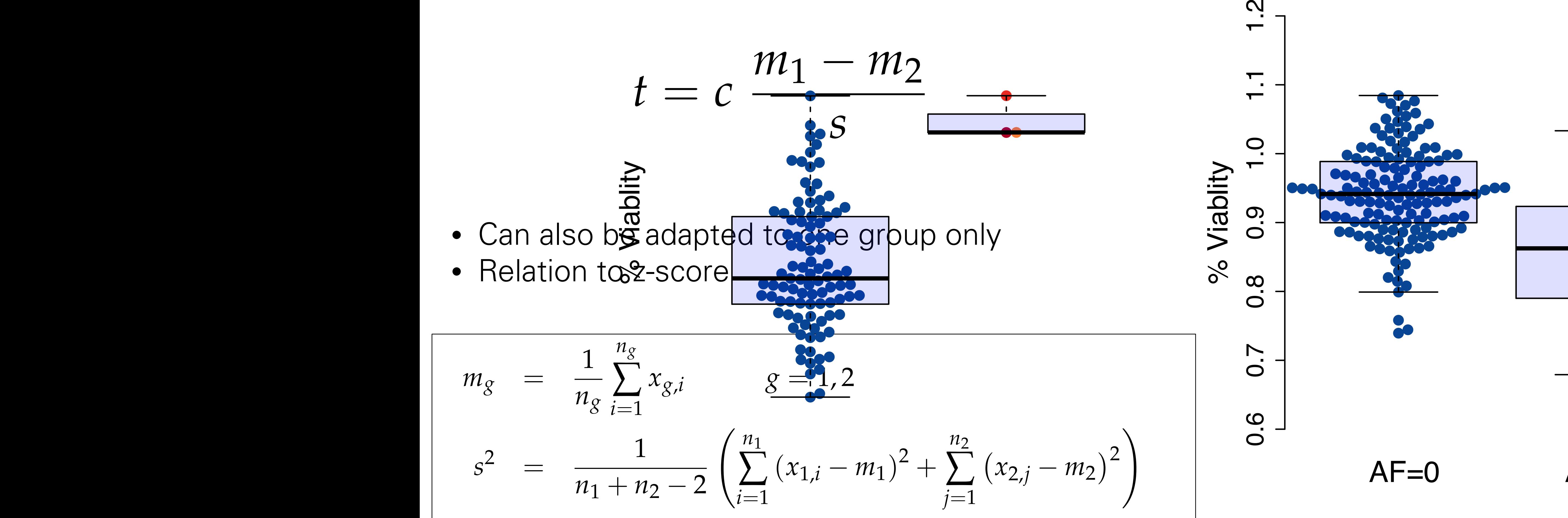

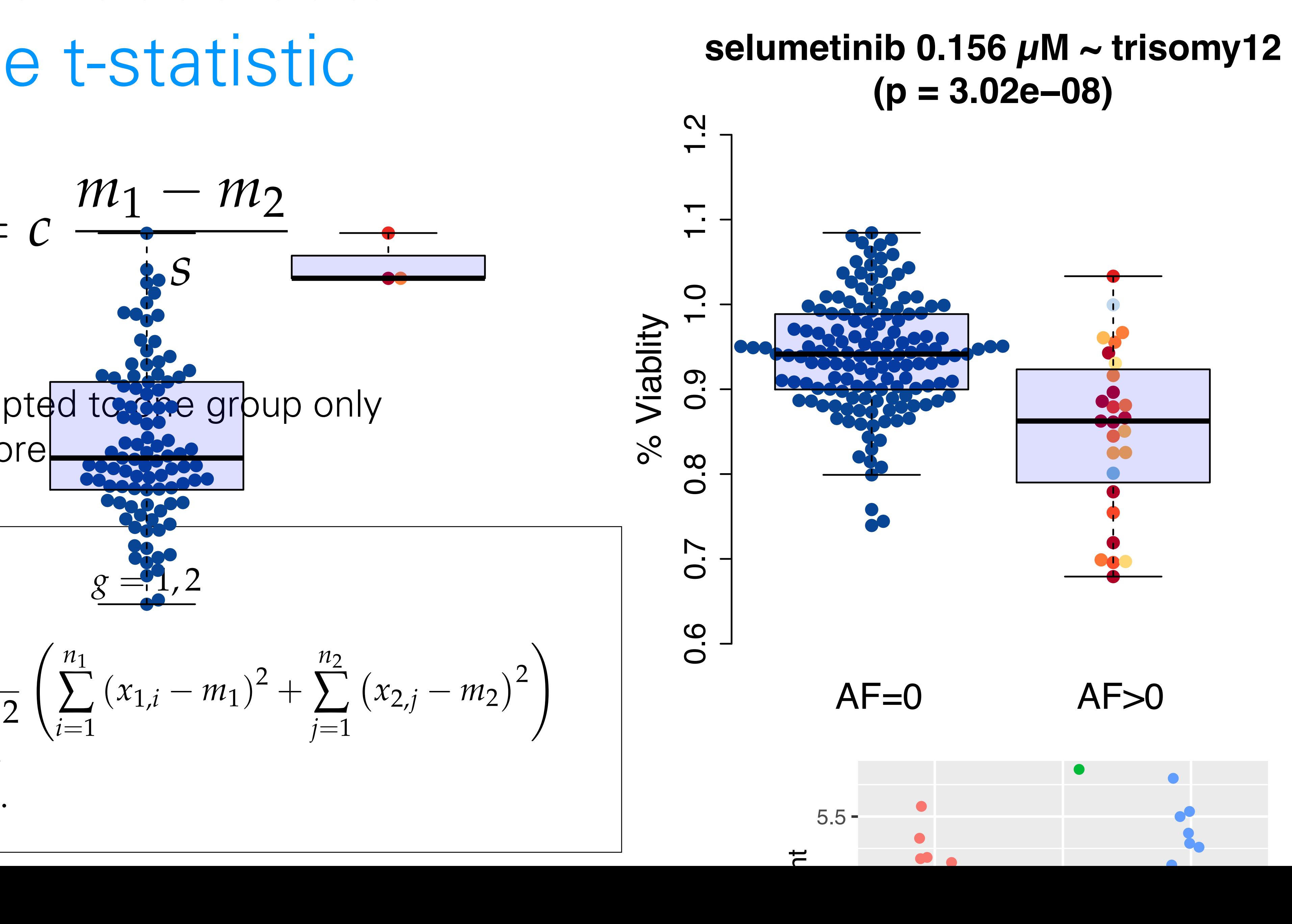

●

●

●

#### *t*-distribution

If the data are identically normal distributed and independent, then under H0, *t* follows a '*t*-distribution' with parameter *n*1+*n*2 (a.k.a. degrees of freedom)

#### *t*-distribution

If the data are identically normal distributed and independent, then under H0, *t* follows a '*t*-distribution' with parameter *n*1+*n*2 (a.k.a. degrees of freedom)

### **Q**:

How does the distribution of |t| look?

- 
- 
- 
- 
- 
- 
- 
- 
- 
- - -

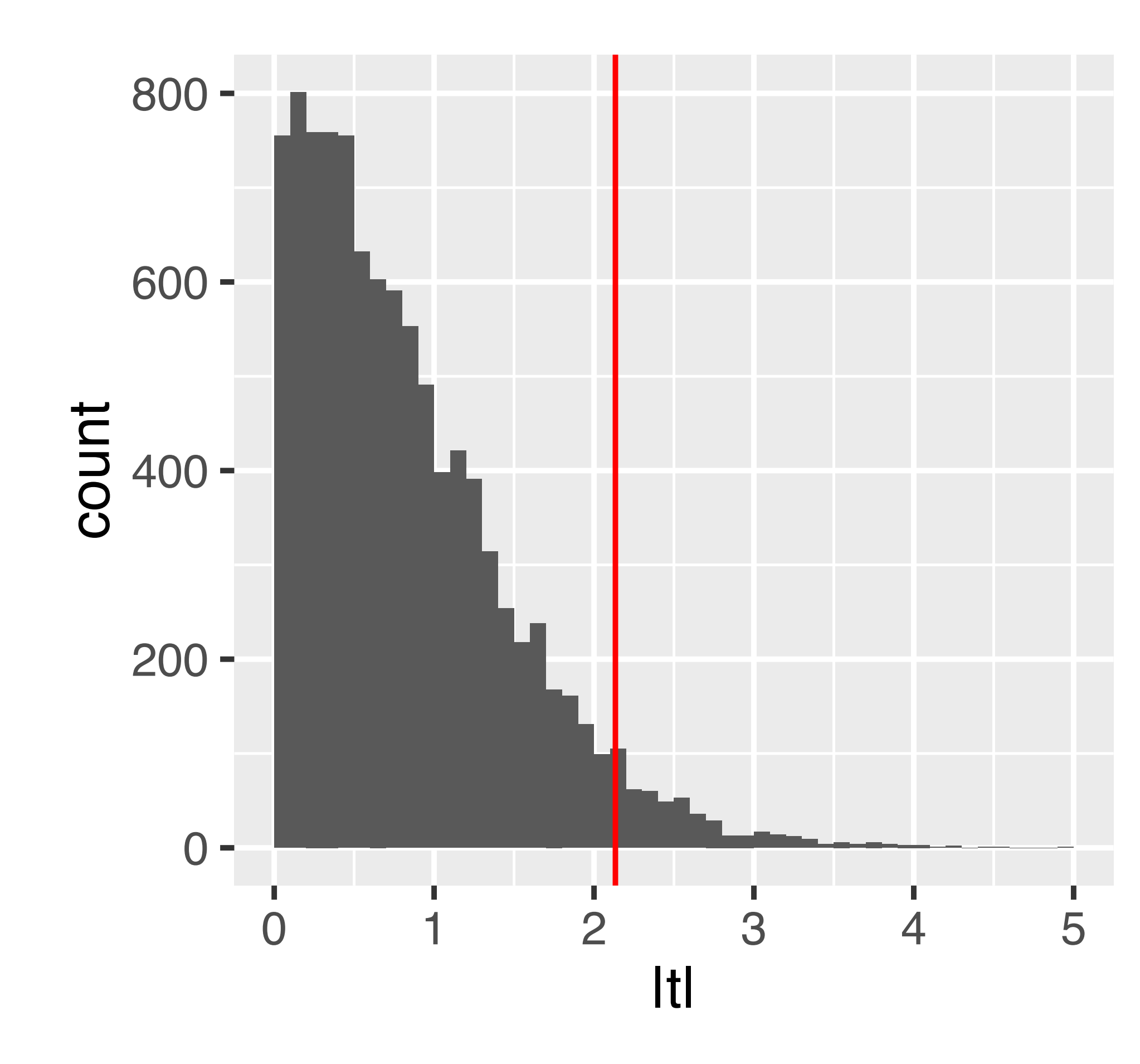

#### $\vec{r}$ distribution, the so-called *t*-distribution with *n*<sup>1</sup> + *n*<sup>2</sup> degrees of freedom. *t*-distribution

Figure 6.8: The null distribution of the (absolute) *t*-statistic determined by simulations – namely, by random permutations of the group labels.

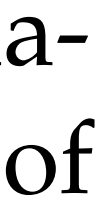

 $T$  if the data are identically normal indictribution and independent  $\frac{1}{2}$ deviation. We conclude the world be worried about the set of  $\frac{1}{2}$ do not hold: weights are always positive, while the Normal distribution extendition which have real and the set of the set of the set of the set of the set of the set of the set of t  $n_1+n_2$  (a.k.a. degrees of freedom) If the data are identically normal distributed and independent, then under H0, *t* follows a '*t*-distribution' with parameter

**b how** does the **ggplot**(**data\_frame**('|t|' = abs\_t\_null), **aes**(x = '|t|')) + How does the distribution of |t| look?

**geom\_histogram**(binwidth = 0.1, boundary = 0) +

#### **filter**(PlantGrowth, group %in% **c**("ctrl", "trt2")), **Q**:

The proof that the *t*-statistic follows a *t*-distribution assumes that observations are independent and follow a normal distribution: this is a sufficient, but not necessary, condition

The proof that the *t*-statistic follows a *t*-distribution assumes that observations are independent and follow a normal distribution: this is a sufficient, but not necessary, condition

Deviation from normality (heavier tails): test typically maintains type-I error control, but no longer has provably optimal power.

The proof that the *t*-statistic follows a *t*-distribution assumes that observations are independent and follow a normal distribution: this is a sufficient, but not necessary, condition

Deviation from normality (heavier tails): test typically maintains type-I error control, but no longer has provably optimal power. Options: use permutations; use a different test (e.g., Wilcoxon)

The proof that the *t*-statistic follows a *t*-distribution assumes that observations are independent and follow a normal distribution: this is a sufficient, but not necessary, condition

Deviation from normality (heavier tails): test typically maintains type-I error control, but no longer has provably optimal power. Options: use permutations; use a different test (e.g., Wilcoxon)

Deviation from independence: type-I error control is lost, p-values will likely be totally wrong (e.g., for positive correlation, too optimistic).

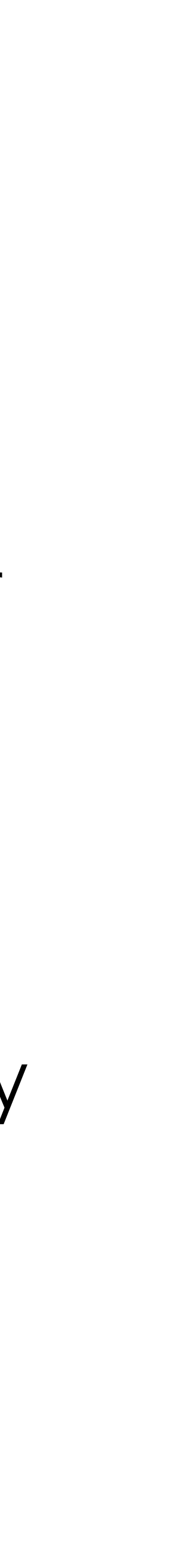

The proof that the *t*-statistic follows a *t*-distribution assumes that observations are independent and follow a normal distribution: this is a sufficient, but not necessary, condition

Deviation from normality (heavier tails): test typically maintains type-I error control, but no longer has provably optimal power. Options: use permutations; use a different test (e.g., Wilcoxon)

Deviation from independence: type-I error control is lost, p-values will likely be totally wrong (e.g., for positive correlation, too optimistic). No easy options:

… try to model the dependence / remove it ... … empirical null (Efron et al.) ...

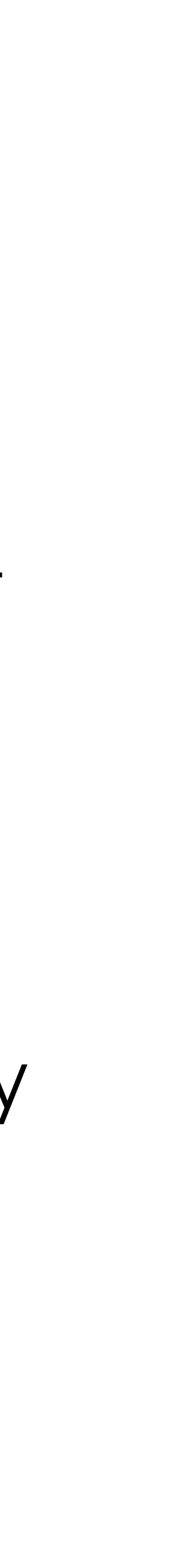

### Avoid Fallacy

The p-value is the probability that the data could happen, under the condition that the null hypothesis is true.

Absence of evidence  $\pm$  evidence of absence

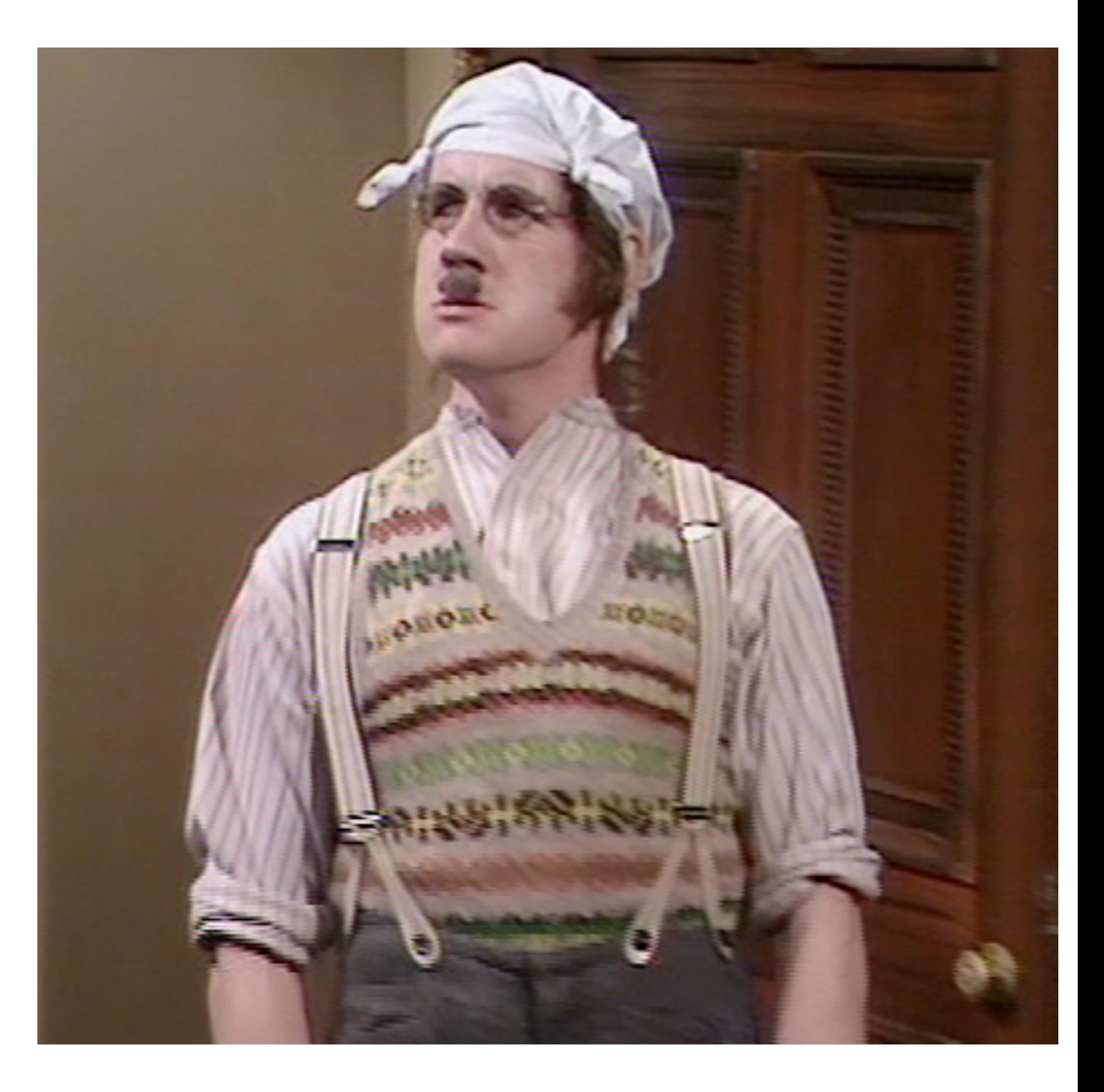

It is not the probability that the null hypothesis is true.

### Limitations of p-value based hypothesis testing

Too much power: often, the 'null' is small (point-like), alternative is large (region-like)… …underlying / hidden confounders can create bogus rejections

Summarizing the data into one single number mushes together effect size and sample size

No place to take into account plausibility or 'prior' knowledge

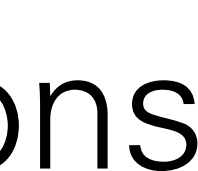

#### Don't report absurdly small p-values

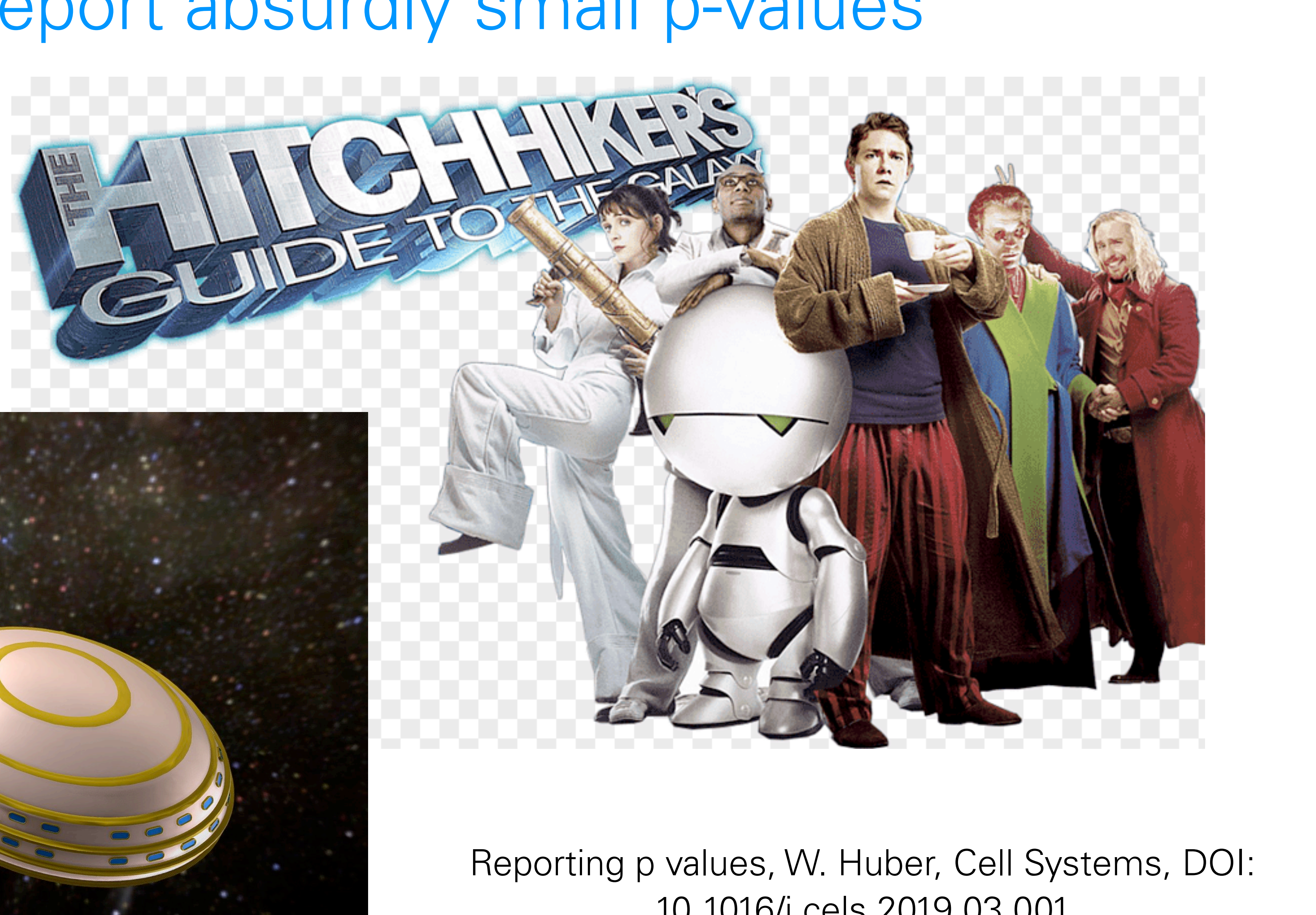

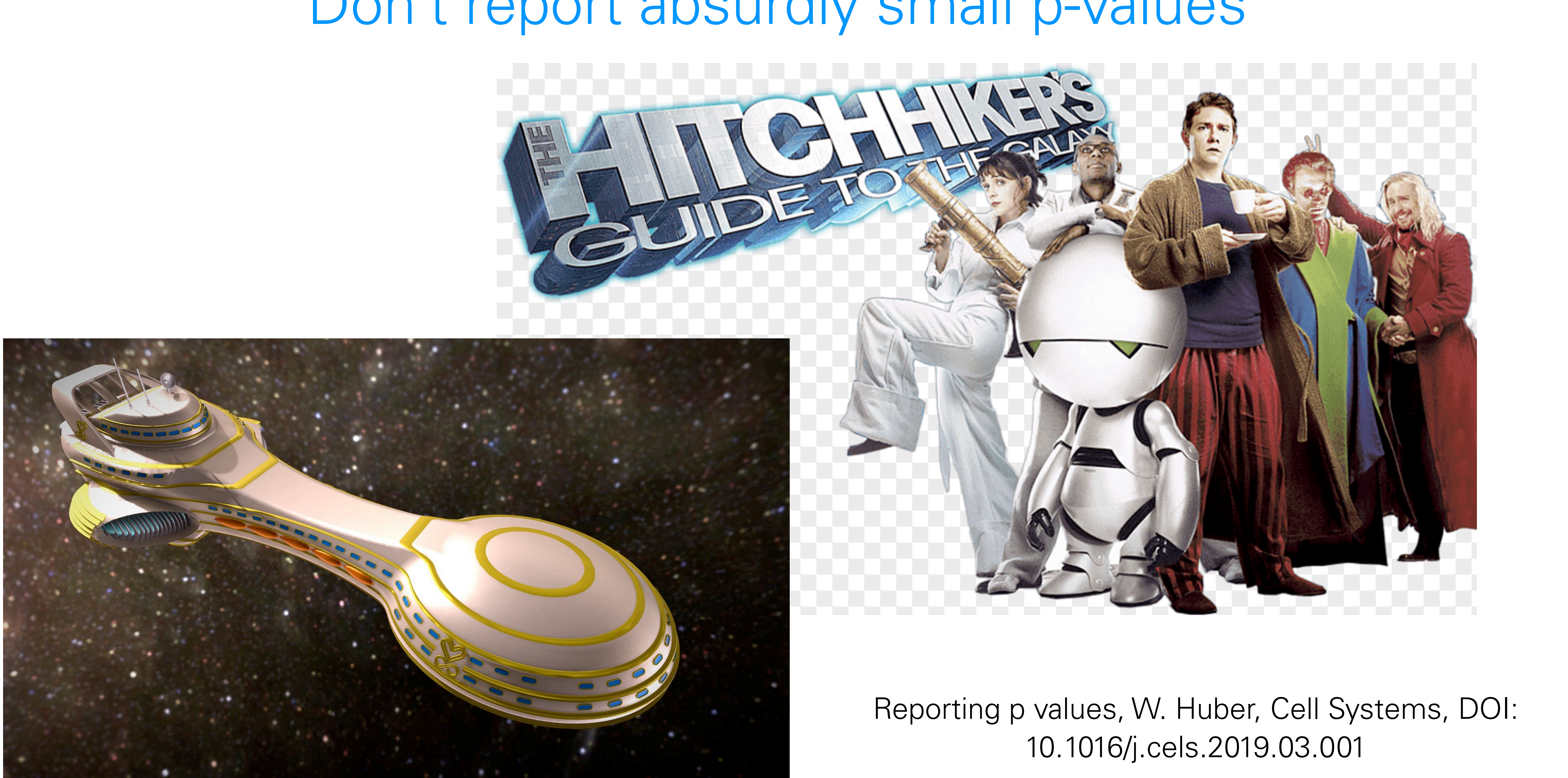

### What is p-value hacking ?

On the same data, try different tests until one is significant

- 
- On the same data, try different hypotheses until one is significant (HARKing -

hypothesizing after results are known)

#### Moreover…:

retrospective data picking 'outlier' removal the 5% threshold and publication bias

### What is p-value hacking?

On the same data, try different tests until one is significant

On the same data, try different hypotheses until one is significant (HARKing hypothesizing after results are known)

#### Moreover…:

retrospective data picking 'outlier' removal the 5% threshold and publication bias

[The ASA's Statement on p-Values: Context,](http://amstat.tandfonline.com/doi/abs/10.1080/00031305.2016.1154108)  Process, and Purpose Ronald L. Wasserstein & Nicole A. Lazara DOI: 10.1080/00031305.2016.1154108

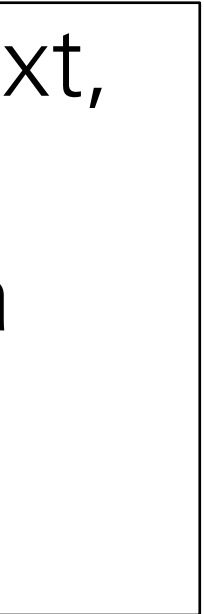

### What is p-value hacking?

On the same data, try different tests until one is significant

On the same data, try different hypotheses until one is significant (HARKing hypothesizing after results are known)

#### Moreover…:

retrospective data picking 'outlier' removal the 5% threshold and publication bias

[The ASA's Statement on p-Values: Context,](http://amstat.tandfonline.com/doi/abs/10.1080/00031305.2016.1154108)  Process, and Purpose Ronald L. Wasserstein & Nicole A. Lazara DOI: 10.1080/00031305.2016.1154108

### What can we do about this?

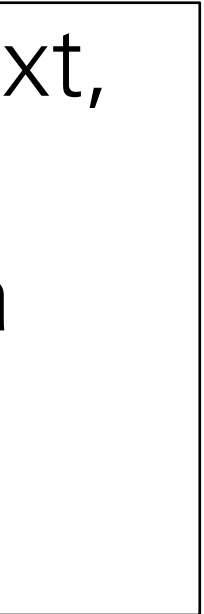

### The right answer to the wrong question

Researchers (regulators, investors, etc.) usually want to know:

*If I publish this* fi*nding (allow this drug, invest in this product, ...), what is the probability that I'll later be proven wrong (cause harm, lose my money, ...)?*

The p-value is the probability of seeing the data if the null hypothesis is true. It has little to do with the probability that my subsequent decision is wrong (a.k.a. "false discovery").

Can we compute a *false discovery probability* instead?

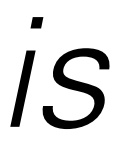

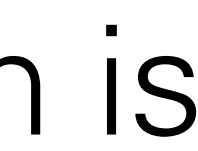

#### Multiple Testing

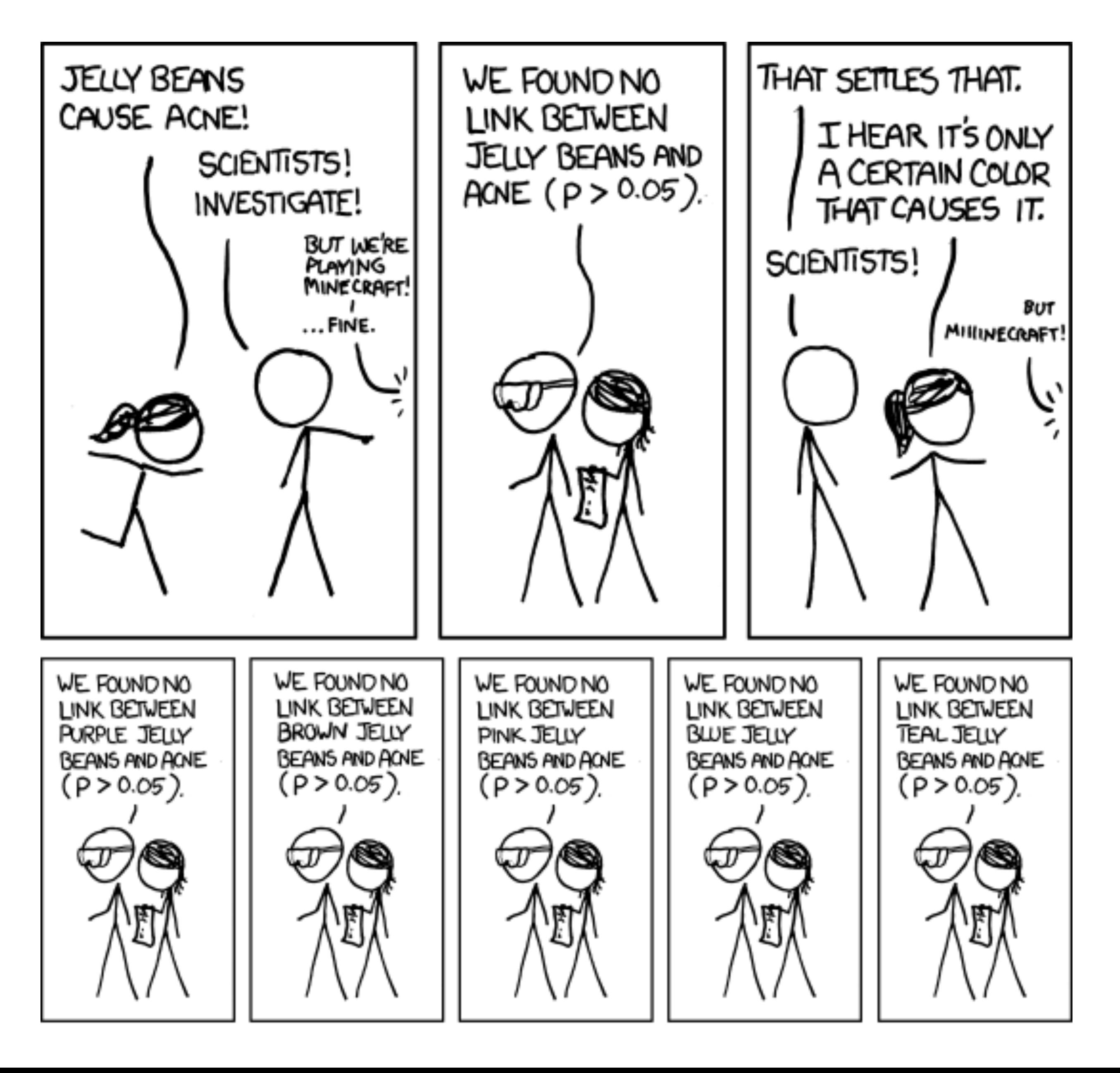

#### Multiple Testing

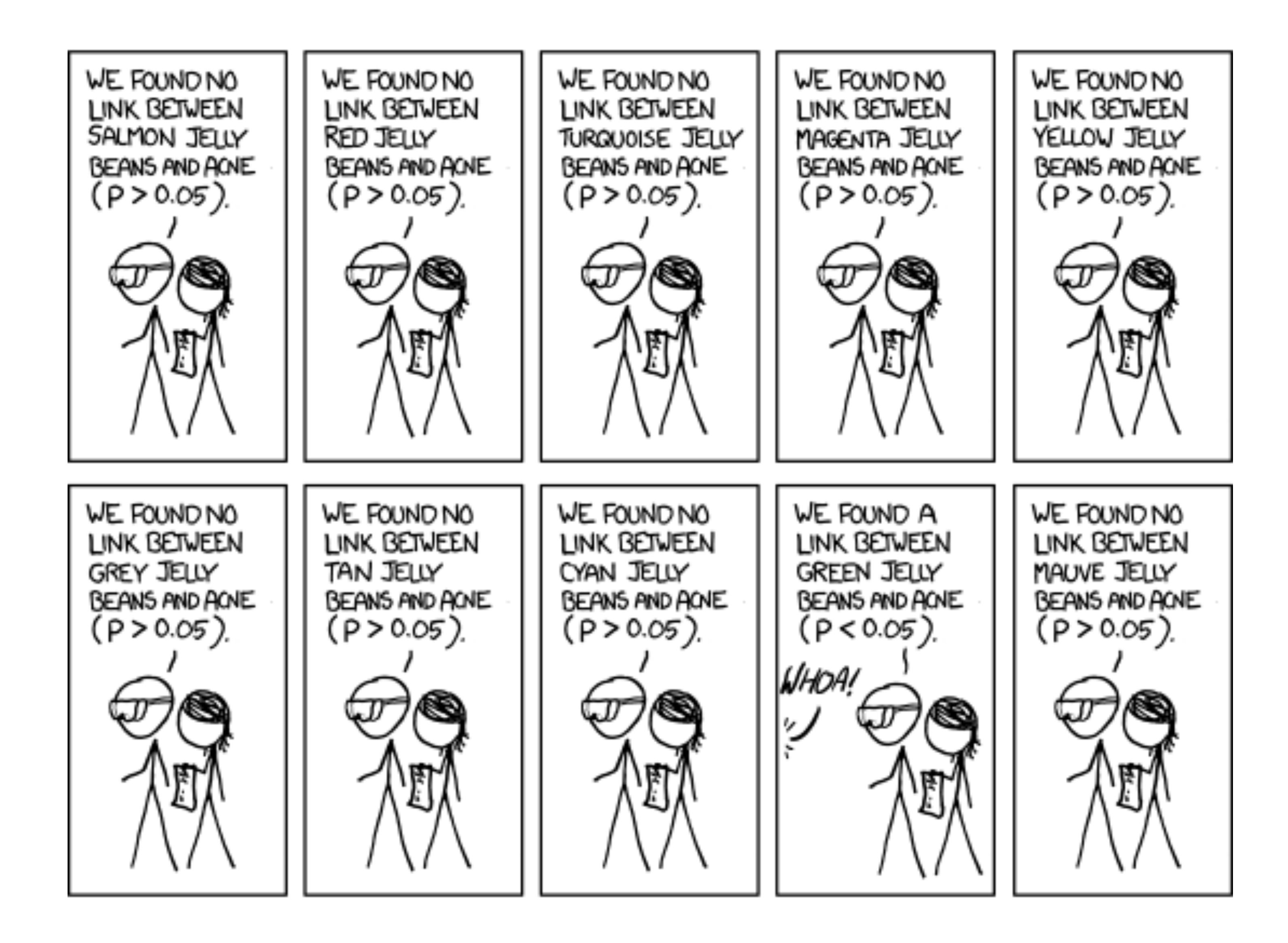

#### Multiple Testing

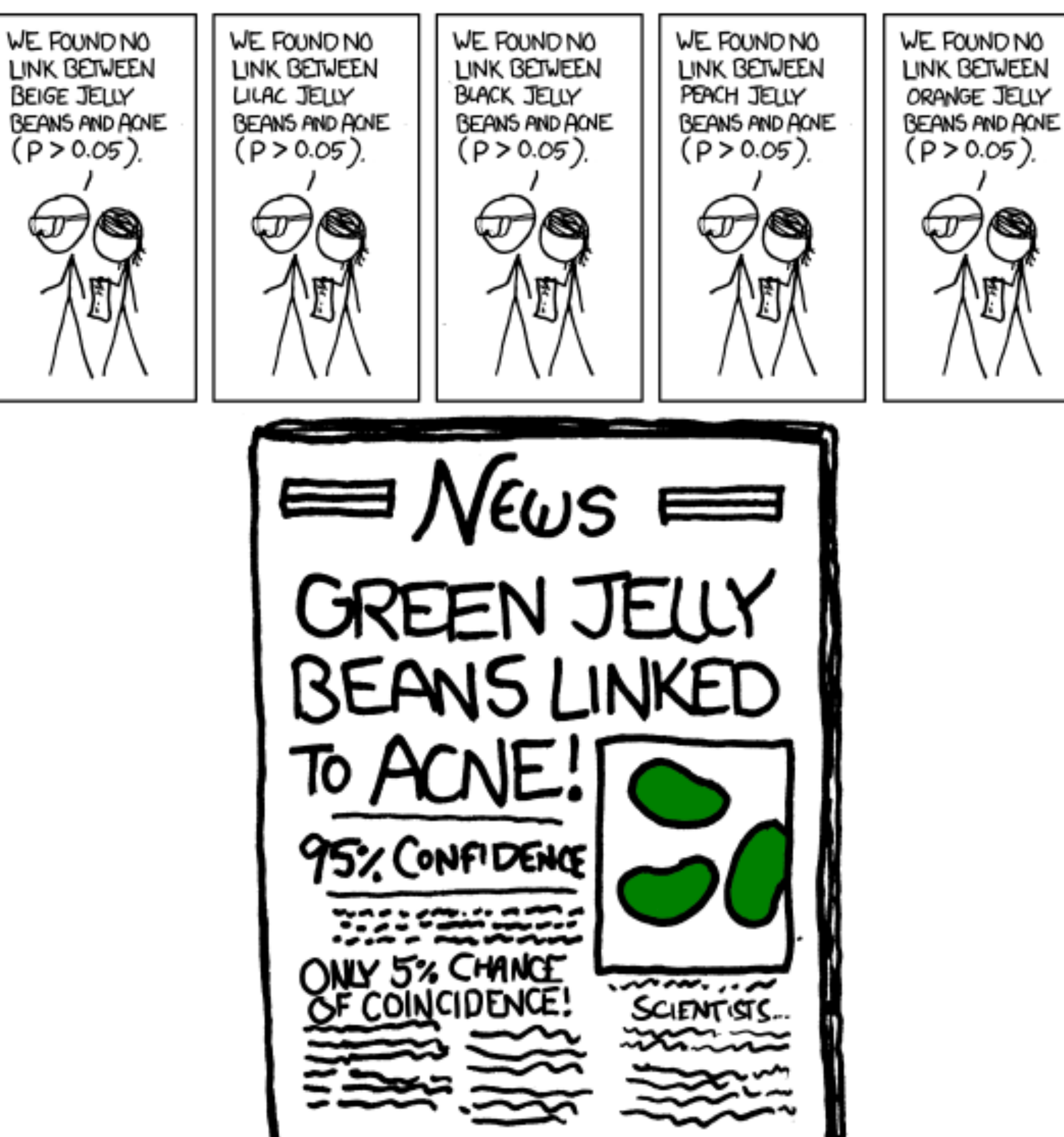

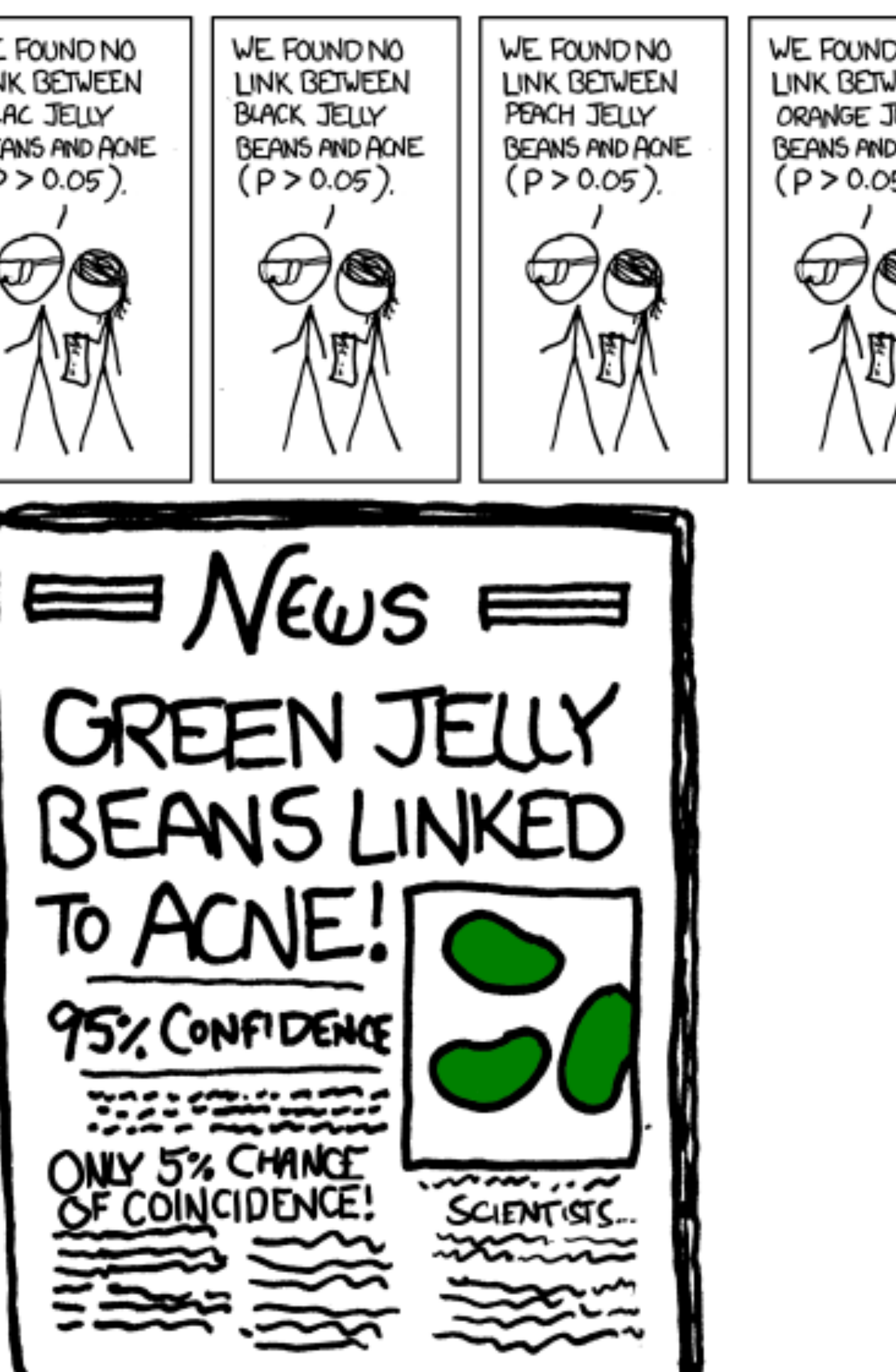

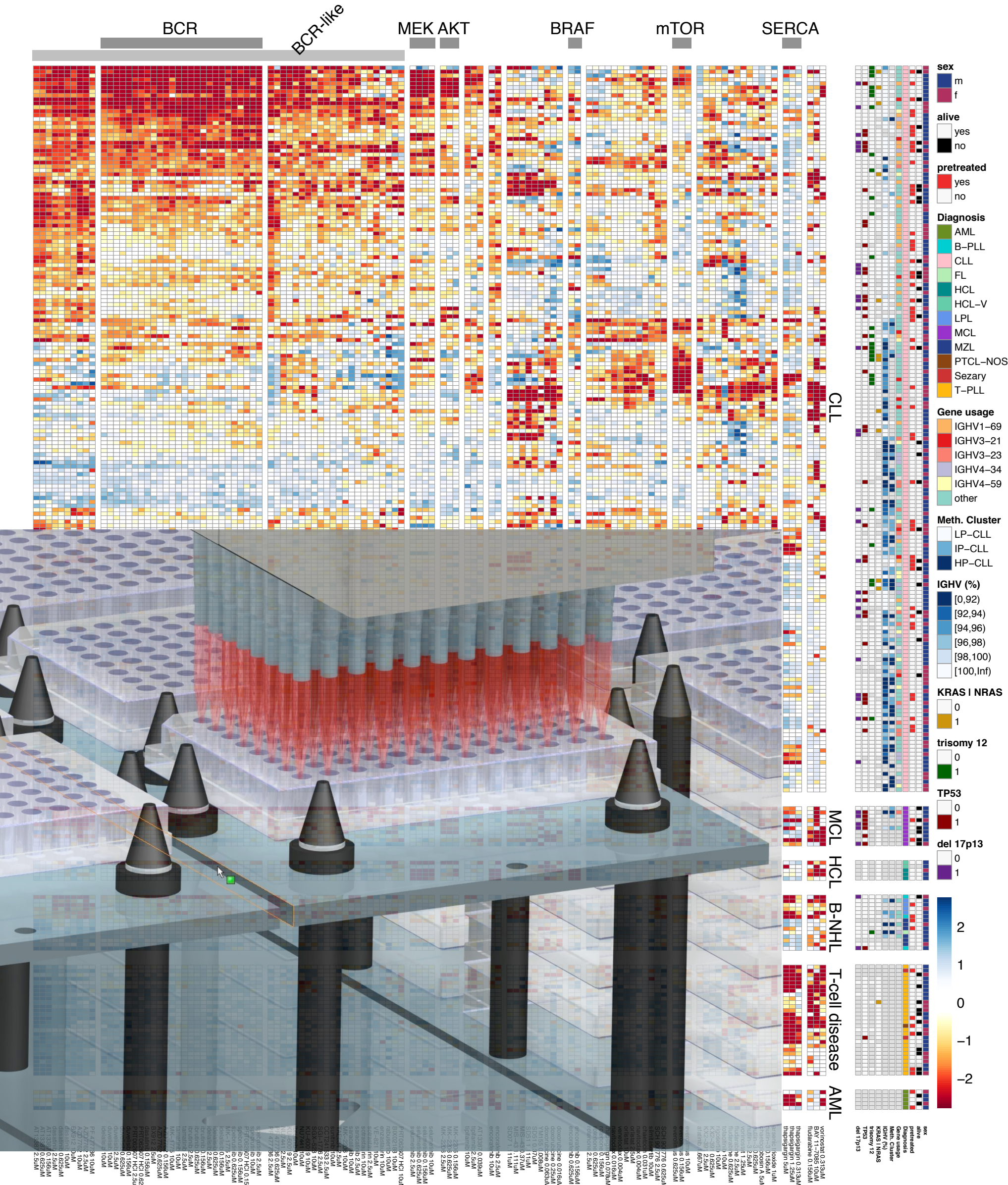

 $\frac{1}{2}$   $\frac{1}{2}$  thanks that the second is the second to the second term in the second term in the second term in the second te<br>Second term in the second term in the second term in the second term in the second term in the second term in  $\frac{600}{600}$   $\frac{600}{600}$ 질득R 잎임  $\geq \frac{1}{2}$   $\geq$   $\geq$   $\geq$ 7085 10uM arsenic trioxide 1uM thapsigargin 1.25uM thapsigargin 0.313uM fludarabine 0.156uM 3 0.156uM chaetoglobosin A 5uM −3 0.625uM fludarabine 0.625uM 391 0.625uM 391 2.5uM doxorubicine 0.063uM doxorubicine 0.25uM doxorubicine 0.016uM encorafenib 0.625uM encorafenib 0.156uM thapsigargin 0.078uM navitoclax 0.016uM venetoclax 0.004uM navitoclax 0.004uM SCH 900776 2.5uM SCH 900776 0.625uM everolimus 0.625uM everolimus 0.156uM 43 0.37uM 43 1.111uM 2206 0.156uM 2206 0.625uM 2206 2.5uM **PROF 10H 20th 20um** selumetinib 0.625uM selumetinib 0.156uM 220 10uM 1776 2.5uM 523 10uM 60019 10uM 60019 2.5uM spebrutinib 0.625uM spebrutinib 0.156uM PRO62607 HCl 0.156u PF 47778 0.625uM 1775 2.5uM 1775 10uM PRT062607 HCl 2.5uM PRT062607 HCl 0.625u arsenic trioxide 1uM thapsigargin 1.25uM 37'llinner change in Financial specifies 3 0.625<br>2 0.625<br>2 0.625 fluidade o comunicado 391 0.625  $\frac{3}{2}$ doxorubicine 0.063uM doxorum originale doxorubicine 0.016uM encora cora encorafenib 0.156uM thapsigargin 0.078uM venetoclax 0.004uM SCH 90076 2.5uM SCH 90076 0.625  $M<sub>1</sub>$  and  $M<sub>2</sub>$  and  $M<sub>3</sub>$  $MRTZ$   $C=7V$ 43 0.37uM 43 1.111uM 2206 0.156uM **2206 0.625 2206 2.5uM PRINTING CONGRESS** selumetinib 0.625uM selumetinib 0.156uM **220** 10uM 1776 2.5uM 523 10uM **60019 10UM 60019 2.5uM** spectrum of the property. spebruar omborner  $Mnc$  206  $77%$  $P$ 1775 2.5uM **1775 10uM PROGRAM PROFITS** 

### Multiple Testing

Many data analysis approaches in genomics employ item-by-item testing:

- Expression profiling
- Differential microbiome analysis
- Genetic or chemical compound screens
- Genome-wide association studies
- Proteomics

 $\bullet$ 

…

• Variant calling

#### False Positive Rate and False Discovery Rate

FPR: fraction of FP among all true negatives

FDR: fraction of FP among hits called

Example: 20,000 genes, 500 are d.e.,100 hits called, 10 of them wrong.

FPR:  $10/19,500 \approx 0.05\%$ FDR:  $10/100 = 10\%$ 

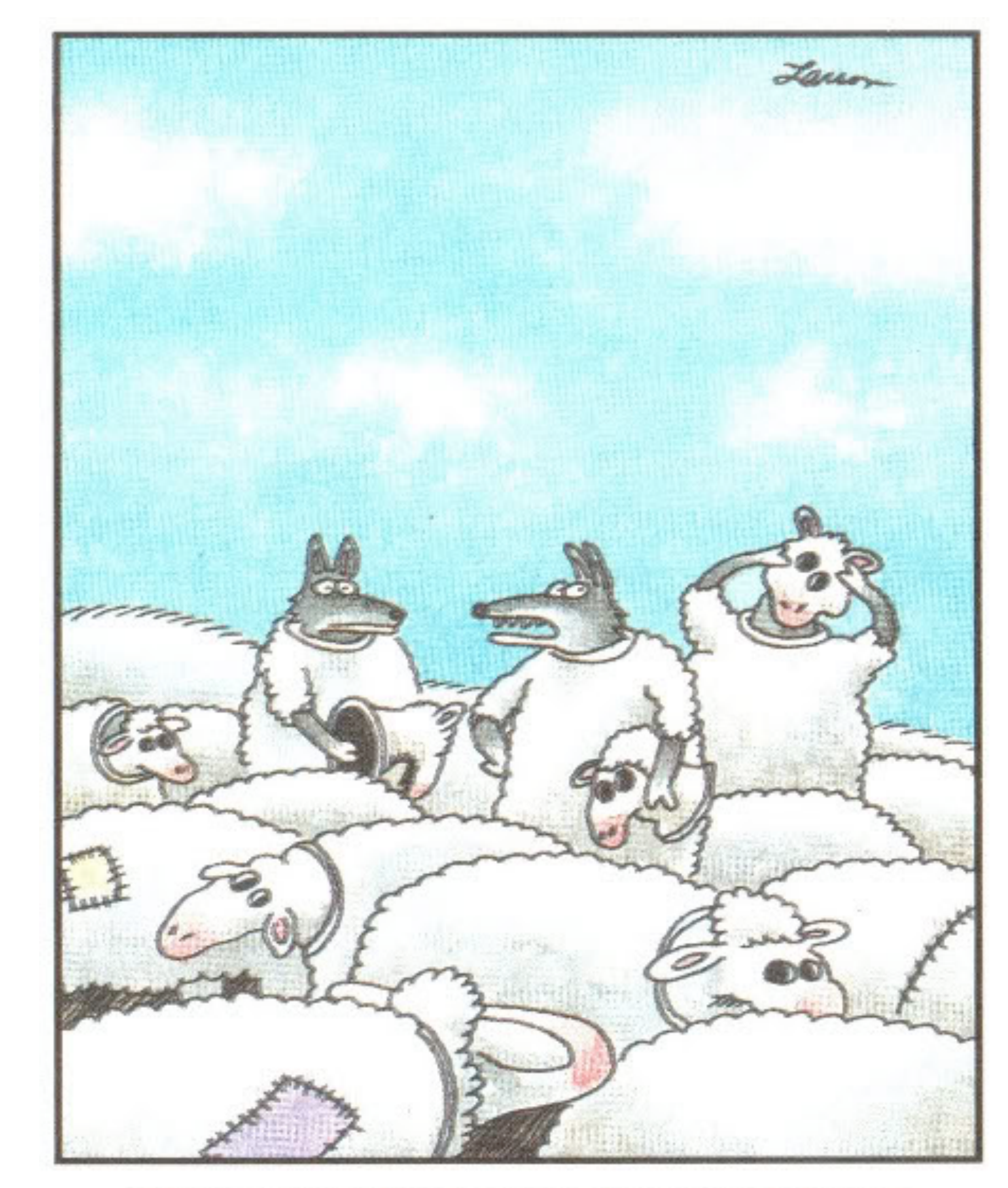

"Wait a minute! Isn't anyone here a real sheep?"

#### The Multiple Testing Burden

When performing several tests, type I error goes up: for α = 0.05 and *n* indep. tests, probability of no false positive result is

$$
\underbrace{0.95\cdot 0.95\cdot}_{\text{n-time}}
$$

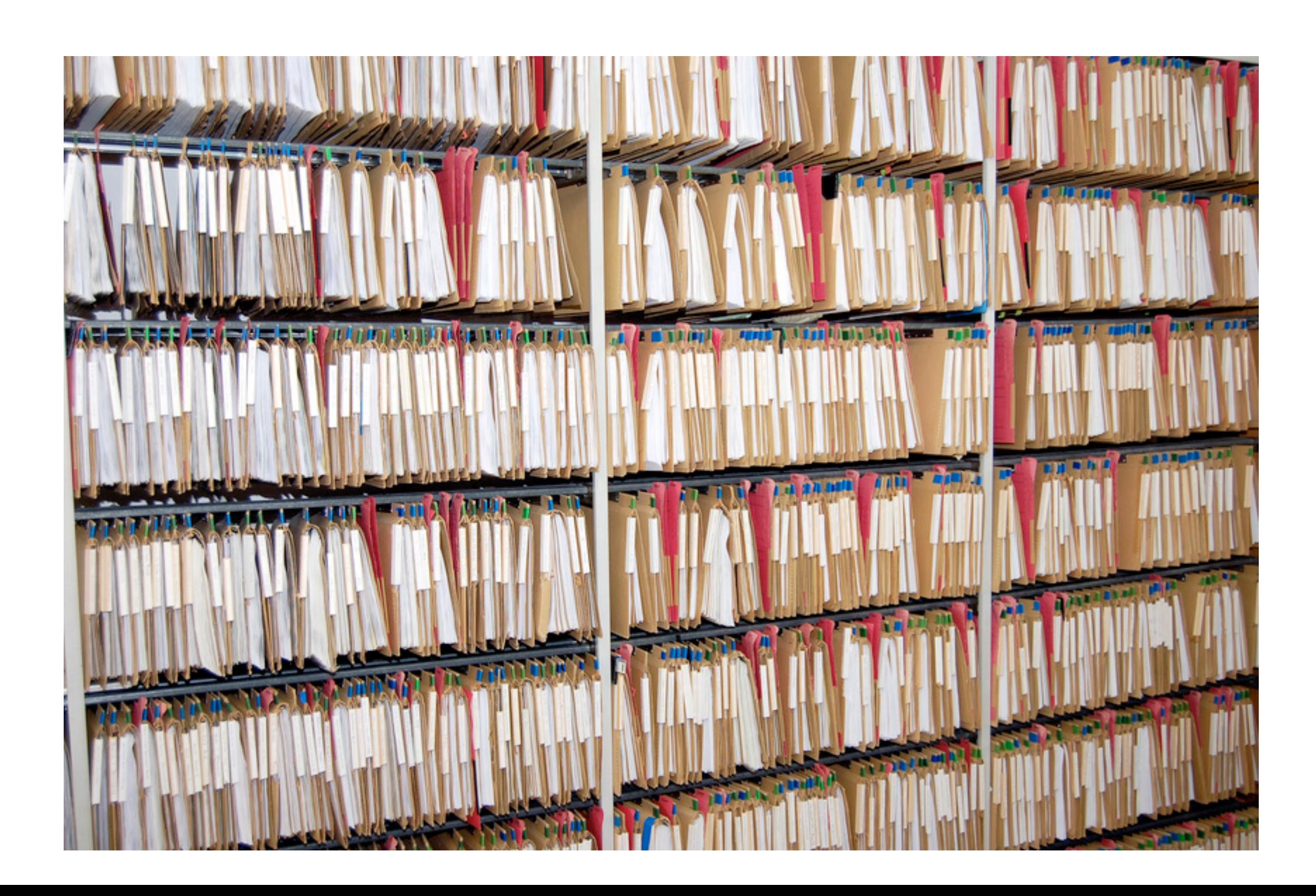

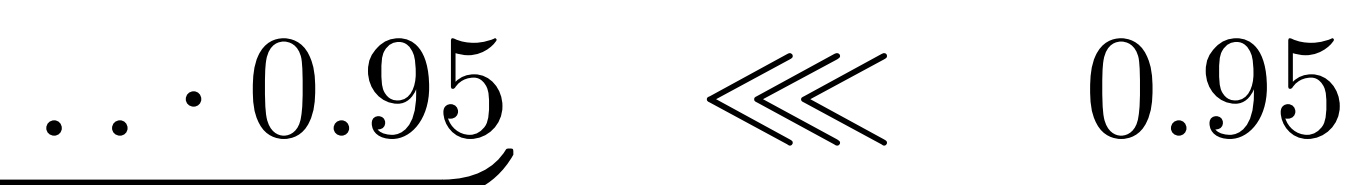

 $SS$ 

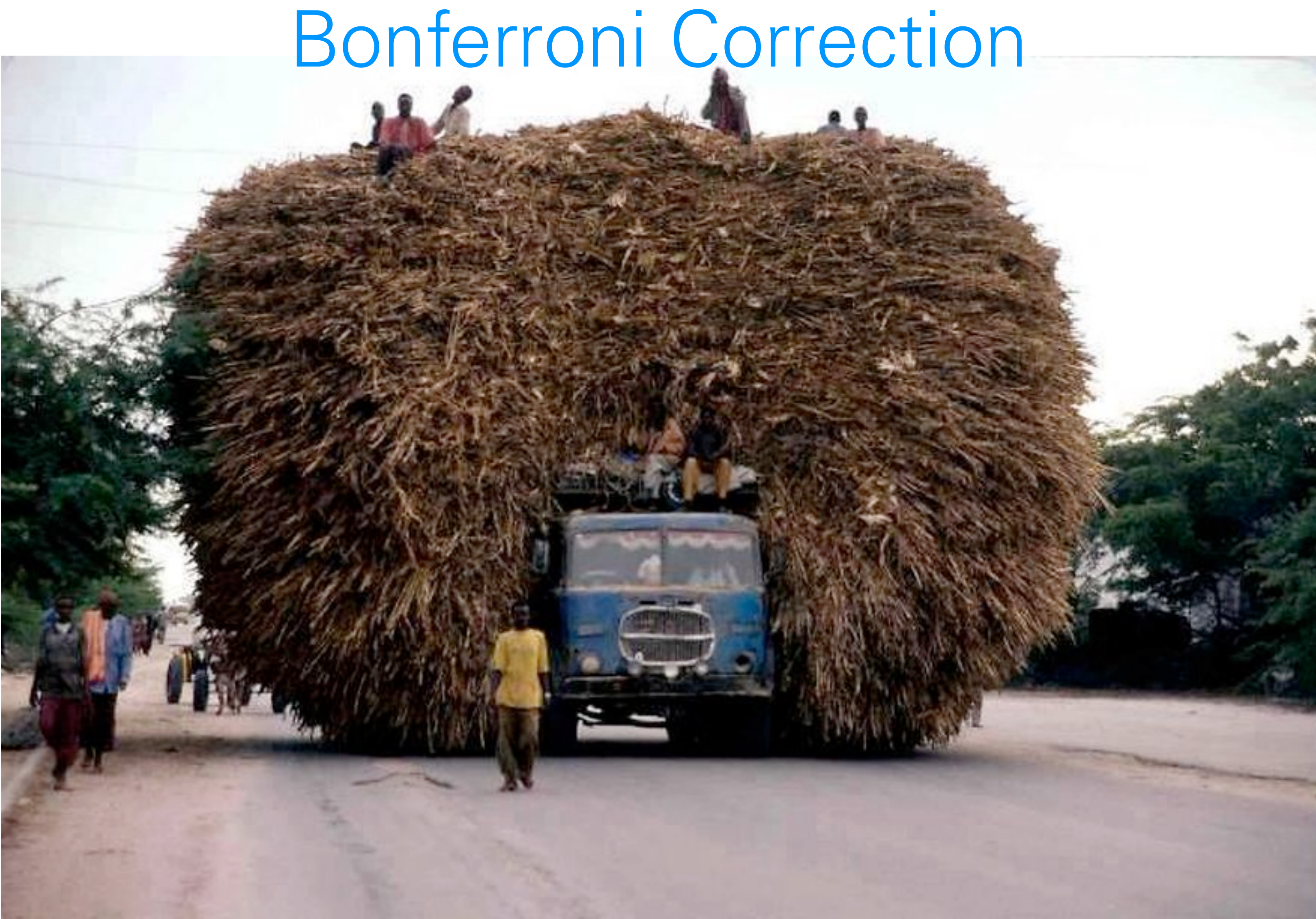

For *m* tests, multiply each *p*-value with *m*. Then see if anyone still remains below α*.*

#### The Multiple Testing Opportunity

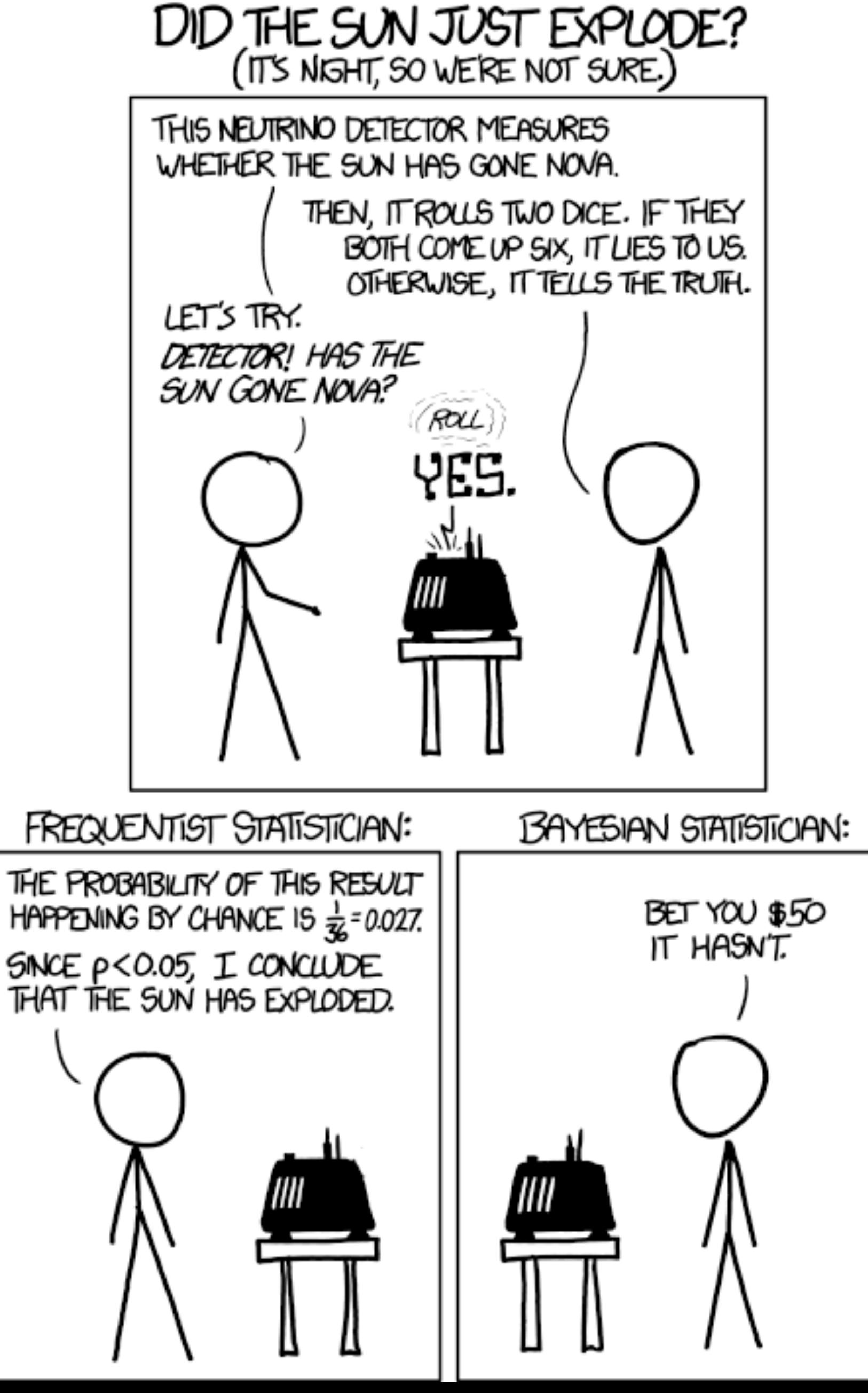

#### Example data set: RNA-Seq

Transcriptome changes in four samples of primary human airway smooth muscle cells treated with dexamethasone, a synthetic glucocorticoid. 1 μM for 18 h.

Himes et al. "RNA-Seq Transcriptome Profiling Identifies CRISPLD2 as a Glucocorticoid Responsive Gene that Modulates Cytokine Function in Airway Smooth Muscle Cells." PLoS One. 2014 GEO: [GSE52778.](http://www.ncbi.nlm.nih.gov/geo/query/acc.cgi?acc=GSE52778)

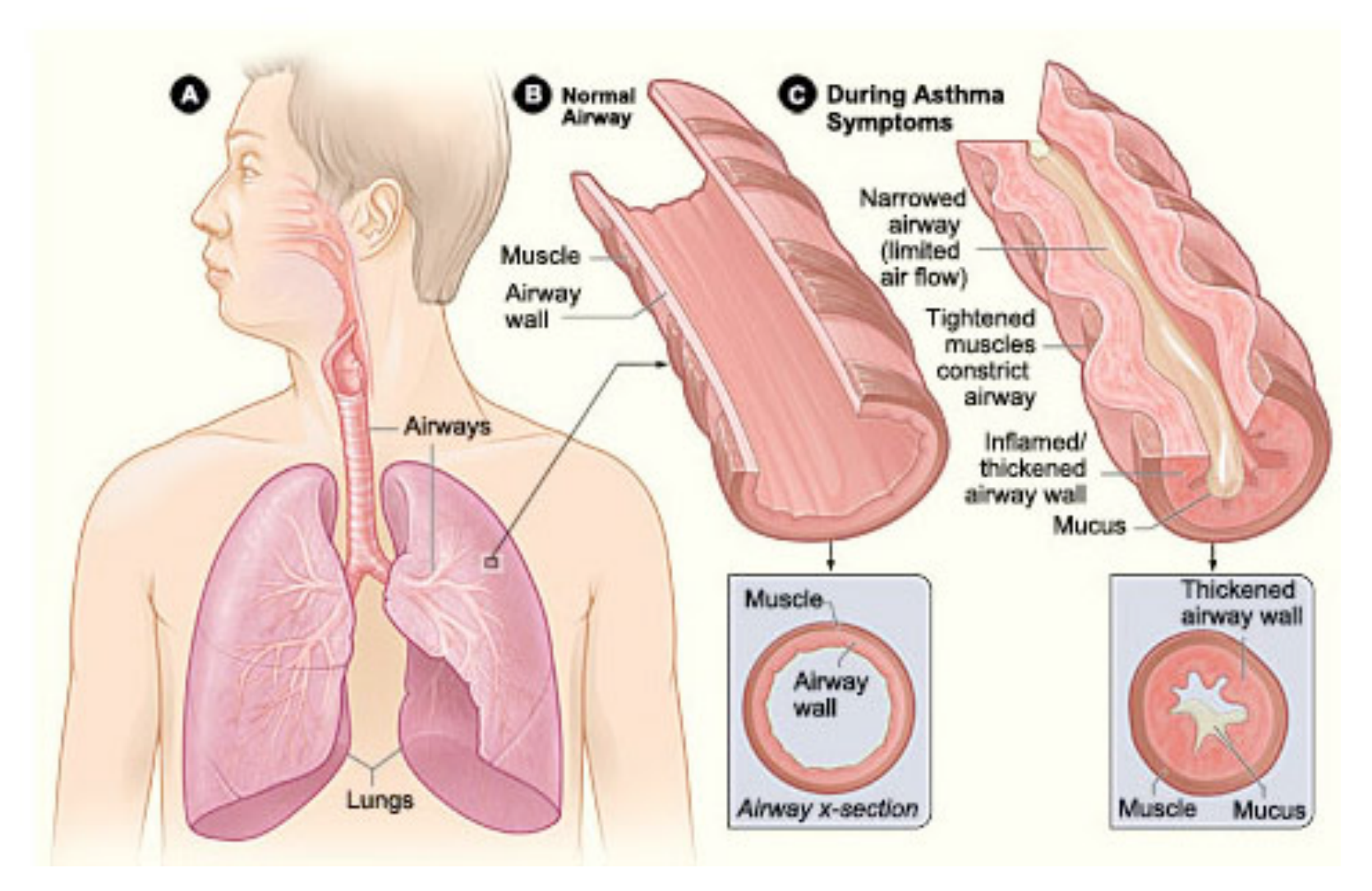

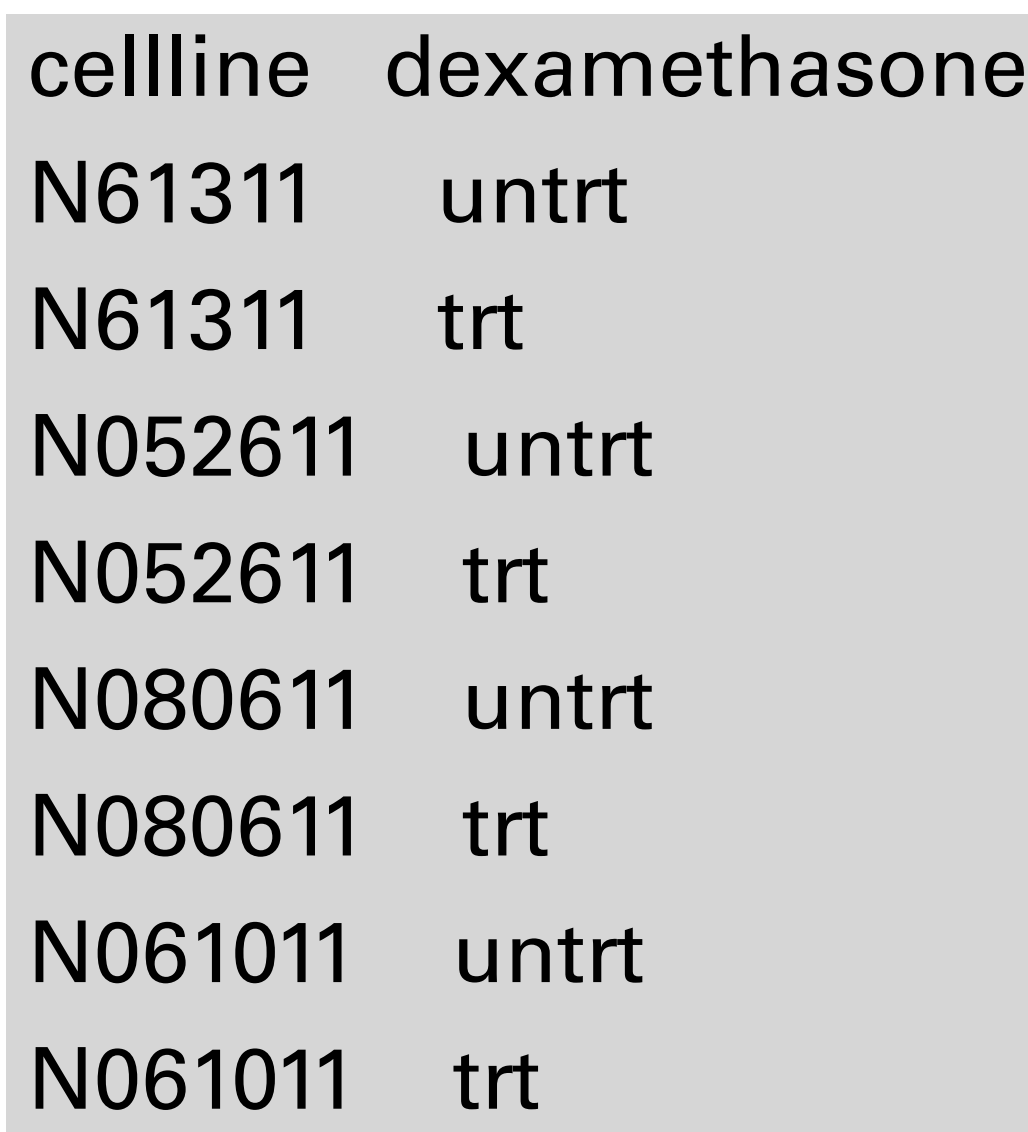

$$
\begin{aligned}\n\text{gene } i, \text{ sample } j: \\
K_{ij} &\sim \text{ NB}(\text{mean} = \mu_{ij}, \text{dispersion} = \alpha_j) \\
\mu_{ij} & = s_j q_{ij} \\
\text{log } q_{ij} & = \sum_r x_{jr} \beta_{rj} \\
\text{design } <- \text{cellline } + \text{dexamethasone}\n\end{aligned}
$$

RNA-Seq example (DESeq2) gene *i*, sample *j*: RNA-Seq example (DESeq2) DESeq2 differential expression analysis:

Himes et al. "RNA-Seq Transcriptome Profiling Identifies CRISPLD2 as a Glucocorticoid Responsive Gene that Modulates Cytokine Function in Airway Smooth Muscle Cells." PLoS One. 2014 GEO: <u>GSE52778</u>. result incorporation of the incorporation of the incorporation of  $\alpha$  following prior. The share is greater for the log 2 following for the log 2 following for the log 2 following for the log1 for the log1 for the log1 fo coup wat coup counts in coming momentum and high dispersion, and high dispersion, as can be seen by the narrowing of spread to the narrowing to the narrowing of spread to spread the narrowing of spread to spread the narrow of leftmost points in the right plot  $\mathcal{L}$  is the right plot. In the right plot, we have  $\mathcal{L}$ 

#### Example data set: RNA-Seq  $D_{\text{in}}$

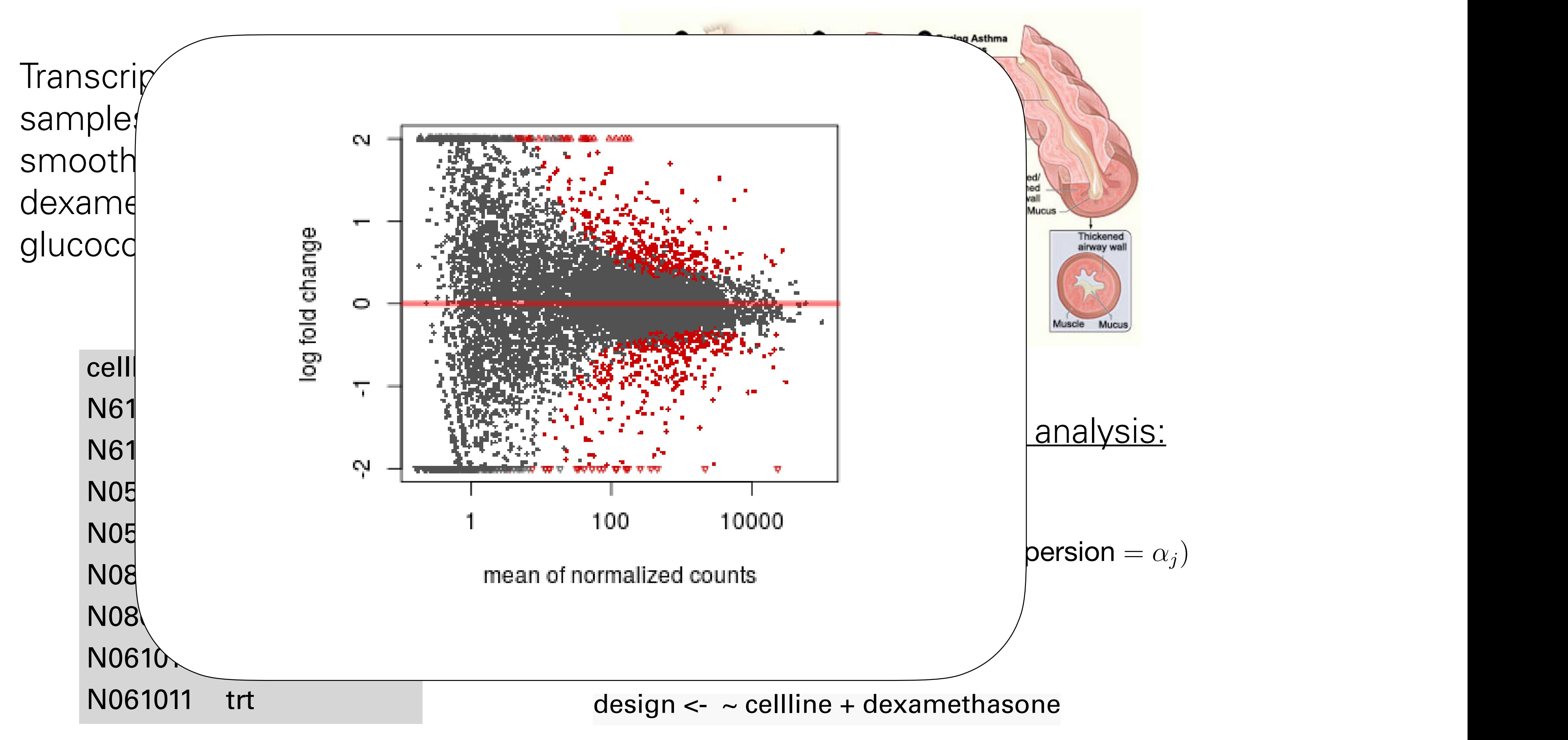

#### False Discovery Rate

![](_page_47_Figure_1.jpeg)

Method of Benjamini & Hochberg (1995)

#### Method of Benjamini & Hochberg powerful approximation of  $\mathbf{p}_{\text{e}}$  is multiple testing. **Journal of the Royal Statistical Society B**,

![](_page_48_Figure_1.jpeg)

![](_page_49_Figure_1.jpeg)

rank

### Not all Hypothesis Tests are Created Equal

![](_page_50_Figure_1.jpeg)

Figure 6.15: Histogram of baseMean. We see that it covers a large dynamic range, from close to 0 to around  $3.3 \times 10^5$ .

![](_page_50_Figure_3.jpeg)

#### Covariates - examples

![](_page_51_Figure_1.jpeg)

### Independent Filtering

Two steps:  $\blacksquare$ 

All hypotheses  $H_i$  with  $X_i < x$  get filtered.

**T** Apply BH to remaining hypotheses.

(Bourgon, Gentleman, Huber PNAS 2010)

![](_page_52_Figure_5.jpeg)

![](_page_52_Figure_6.jpeg)

#### RNA-Seq p-value histogram stratified by average read count

![](_page_53_Figure_1.jpeg)

### Weighted Benjamini-Hochberg method

Let  $w_i \geq 0$  and  $\frac{1}{m}$  $\sum_{i=1}^{m}$  $\Box$  Define  $Q_i = P_i/w_i$ .  $\blacksquare$  Apply BH to  $Q_i$  instead of  $P_i$ . Wasserman Biometrika 2006).  $\blacksquare$  If  $w_i > 1$ , then  $H_i$  is easier to reject.

 $Q_i$  ≤ *t* ⇔  $P_i$  ≤  $w_i$ *t* =:

- $\sum_{i=1}^m w_i = 1$  ("weight budget").
	-
- Proven Type-I error (FDR) control (Genovese, Roeder,
	-

$$
t_{i}
$$

### Weighted Benjamini-Hochberg method

Let  $w_i \geq 0$  and  $\frac{1}{m}$  $\sum_{i=1}^{m}$  $\sum_{i=1}^m w_i = 1$  ("weight budget").  $\blacksquare$  Define  $Q_i = P_i/w_i$ .  $\blacksquare$  Apply BH  $\stackrel{\text{\scriptsize{\textsf{inert}}}}{\sim}$  of  $D$ **1** Proven Ty Wasserman  $\blacksquare$  If  $w_i > 1$ ,  $Q_i \leq t \Leftrightarrow$ 

![](_page_55_Picture_2.jpeg)

Let  $w_i \geq 0$  and  $\frac{1}{m}$  $\sum^{\mathscr{P}}$  $Define Q_i = P$ Apply  $P^{\prime}$   $P^{\prime}$ Wasserma  $W_i > 1$ , and  $W_i$  is the state  $W_i$  $Q_i \leq t \Leftrightarrow P_i \in \mathbb{Z}$ 

![](_page_56_Picture_2.jpeg)

- $\blacksquare$  Stratify the tests into  $G$  bins, by covariate  $X$
- $\blacksquare$  Choose  $\alpha$

 $\blacksquare$  For each possible weight vector  $\mathbf{w} = (w_1, \ldots, w_G)$ apply weighted BH procedure. Choose w that maximizes the number of rejections at level  $\alpha$ .

![](_page_57_Picture_5.jpeg)

Ignatiadis et al., • Nature Methods 2016, DOI10.1038/nmeth.3885 • arXiv:1701.05179

IZQPUIFTJT XFJHIUJOH Independent hypothesis weighting (IHW)

- 
- Report the result with the optimal weight vector w<sup>\*</sup>.

Nikos Ignatiadis

Bioconductor package IHW

### RNA-Seq example (DESeq2)

![](_page_58_Figure_1.jpeg)

![](_page_58_Figure_2.jpeg)

#### Ranking is not monotonous in raw p-values

![](_page_59_Figure_1.jpeg)

#### The decision boundaries is in two dimensions

![](_page_60_Figure_1.jpeg)

- Multiple testing is not a problem but an opportunity
- Heterogeneity across tests
- Informative covariates are often apparent to domain scientists • independent of test statistic under the null
	-
	- $\cdot$  informative on  $\pi_1$ , F<sub>alt</sub>
- Can do data-driven weighting ("IHW")
	- Scales well to millions of hypotheses
	- Controls 'overoptimism'

### Summary

![](_page_62_Picture_1.jpeg)

$$
P-MUE
$$
\n0.00  
\n0.01  
\n0.02  
\n0.03  
\n0.04  
\n0.050  
\n0.050  
\n0.050  
\n0.050  
\n0.050  
\n0.050  
\n0.050  
\n0.050  
\n0.050  
\n0.050  
\n0.050  
\n0.050  
\n0.050  
\n0.050  
\n0.050  
\n0.050  
\n0.050  
\n0.050  
\n0.050  
\n0.050  
\n0.050  
\n0.050  
\n0.050  
\n0.050  
\n0.050  
\n0.050  
\n0.050  
\n0.050  
\n0.050  
\n0.050  
\n0.050  
\n0.050  
\n0.050  
\n0.050  
\n0.050  
\n0.050  
\n0.050  
\n0.050  
\n0.050  
\n0.050  
\n0.050  
\n0.050  
\n0.050  
\n0.050  
\n0.050  
\n0.050  
\n0.050  
\n0.050  
\n0.050  
\n0.050  
\n0.050  
\n0.050  
\n0.050  
\n0.050  
\n0.050  
\n0.050  
\n0.050  
\n0.050  
\n0.050  
\n0.050  
\n0.050  
\n0.050  
\n0.050  
\n0.050  
\n0.050  
\n0.050  
\n0.050  
\n0.050  
\n0.050  
\n0.050  
\n0.050  
\n0.050  
\n0.050  
\n0.050  
\n0.050  
\n0.050  
\n0.050  
\n0.050  
\n0.050  
\n0.050  
\n0.050  
\n0.050  
\n0.050  
\n0.050  
\n0.050  
\n0.050  
\n0.050  
\n0.050  
\n0.050  
\n0.0

#### **INTERPRETATION**

- IGHLY SIGNIFICANT
- **SIGNIFICANT** OH CRAP. REDO ALCULATIONS. N THE EDGE **IF SIGNIFICANCE**
- IIGHLY SUGGESTIVE, SKSNIFICANT AT THE SO.IO LEVEL
- IEY, LOOK, AT HIS INTERESTING UBGROUP ANALYSIS

 $fdr(p) = \frac{\pi_0}{f(x)}$ *f*(*p*)

# **f**

probability that a hypothesis which we reject the line of the some cutoff  $\frac{1}{2}$  for Ratio between the line positive. The false positive of the segment lengths. Applies **decreasing to tests rejected just at this**  $\mathbf{p}$ showest the areas. An and particular threshold. fdr: Ratio between the line particular threshold.

, and the contract of the contract of the contract of the contract of the contract of the contract of the contract of the contract of the contract of the contract of the contract of the contract of the contract of the con

![](_page_64_Figure_1.jpeg)

do many tests, we can use the data to increase our understanding beyond s two-groups inousic cal) false discovery rate The two-groups model and one particular cutoff *particular cutoff in particular in particular in the llocal* false of  $p$ pose the value of *f* at the cutoff (red line) into the contribution from the the (local) false discovery rate

**F** represent the very reached the very related to very related to very related to very related to very related to FDR: Ratio betwen the areas. An average property of all tests rejected below the threshold.

do many tests, we can use the data to increase our understanding beyond s two-groups inousic cal) false discovery rate think of it in terms of the two-groups model <sup>18</sup>: <sup>18</sup> Bradley Efron. **Large-scale inference:**  $f(p) = \pi_0 + (1 - \pi_0) f_{\text{alt}}(p)$ , The two-groups model and one particular cutoff *particular cutoff in particular in particular in the llocal* false of  $p$ pose the value of *f* at the cutoff (red line) into the contribution from the nulls (light red, *p*0) and from the alternatives (darker red, (1 *p*0)*f*alt(*p*)).  $f(1)$   $\pi$ <sup>0</sup> , and the contract of the contract of the contract of the contract of the contract of the contract of the contract of the contract of the contract of the contract of the contract of the contract of the contract of the con and this quantity, which by definition is between  $\sim$ **Example 18 KNOW**  $\pi_0$  **and**  $\pi_2$  **if and the line p** a false positive. Applies. **produces with our interests rejected just at this** goes with our interests rejected just at this showest the areas. An and particular threshold. represent the very reached the very related to very related to very related to very related to very related to the (local) false discovery rate  $dHUJaHf$ : the line Applies particular threshold. But how do we know  $\pi_0$  and  $f_{\text{alt}}$ ?

# **f**

![](_page_65_Figure_1.jpeg)

**F** FDR: Ratio betwen the areas. An average property of all tests rejected below the threshold.

### Componished

 $X_i \sim \mathbb{P}^X$  $f(\lambda_i \sim \text{DEH1} \cup \text{UIII} (1 - \pi_0(\lambda_i)))$  $P_i \mid (H_i = 0, X_i) \sim U[0, 1]$  $\hat{X}$ <sup>*t*</sup>) tdr(*t*)<br>tdr(*t*)<br>tdr(*t*)  $H_i | X_i \sim \text{Bernoulli}(1 - \pi_0(X_i))$  $P_i$  |  $(H_i = 1, X_i) \sim F_{\text{alt}|X_i}$ 

#### Rank (and reject) hypotheses by local true (false) Same p-value, different FDR / fdr

![](_page_66_Figure_2.jpeg)